SRI VASAVI ENGINEERING COLLEGE (Autonomous)

(Permanent Affiliation to JNTUK, Kakinada), PEDATADEPALLI, TADEPALLIGUDEM-534 101

### A.Y: 2021-22

### III SEM CST Handbook

(V20 Regulation)

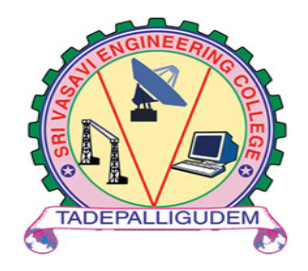

### Department of Computer Science and Technology

Pedatadepalli, Tadepalligudem-534101, A.P

# INDEX

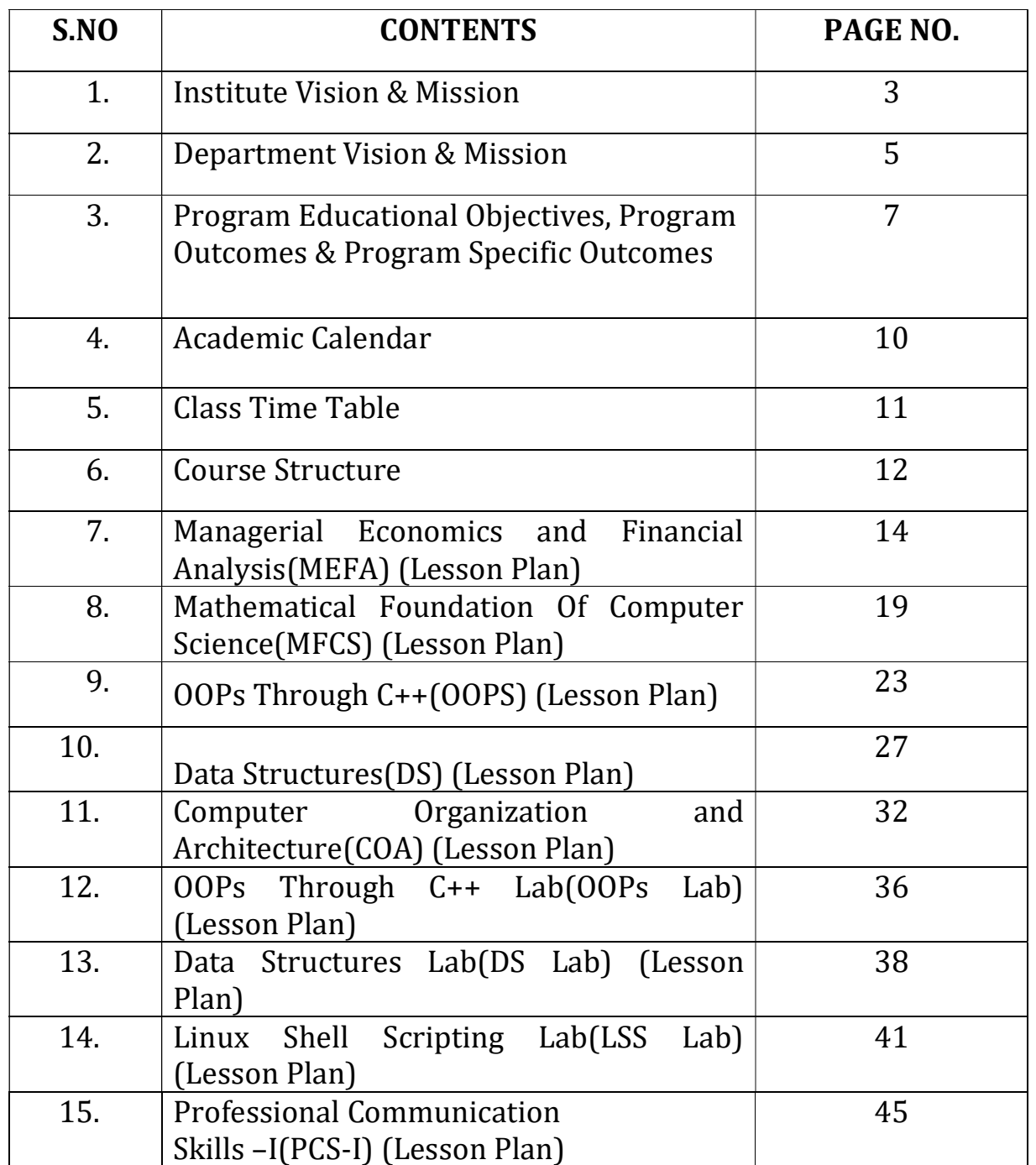

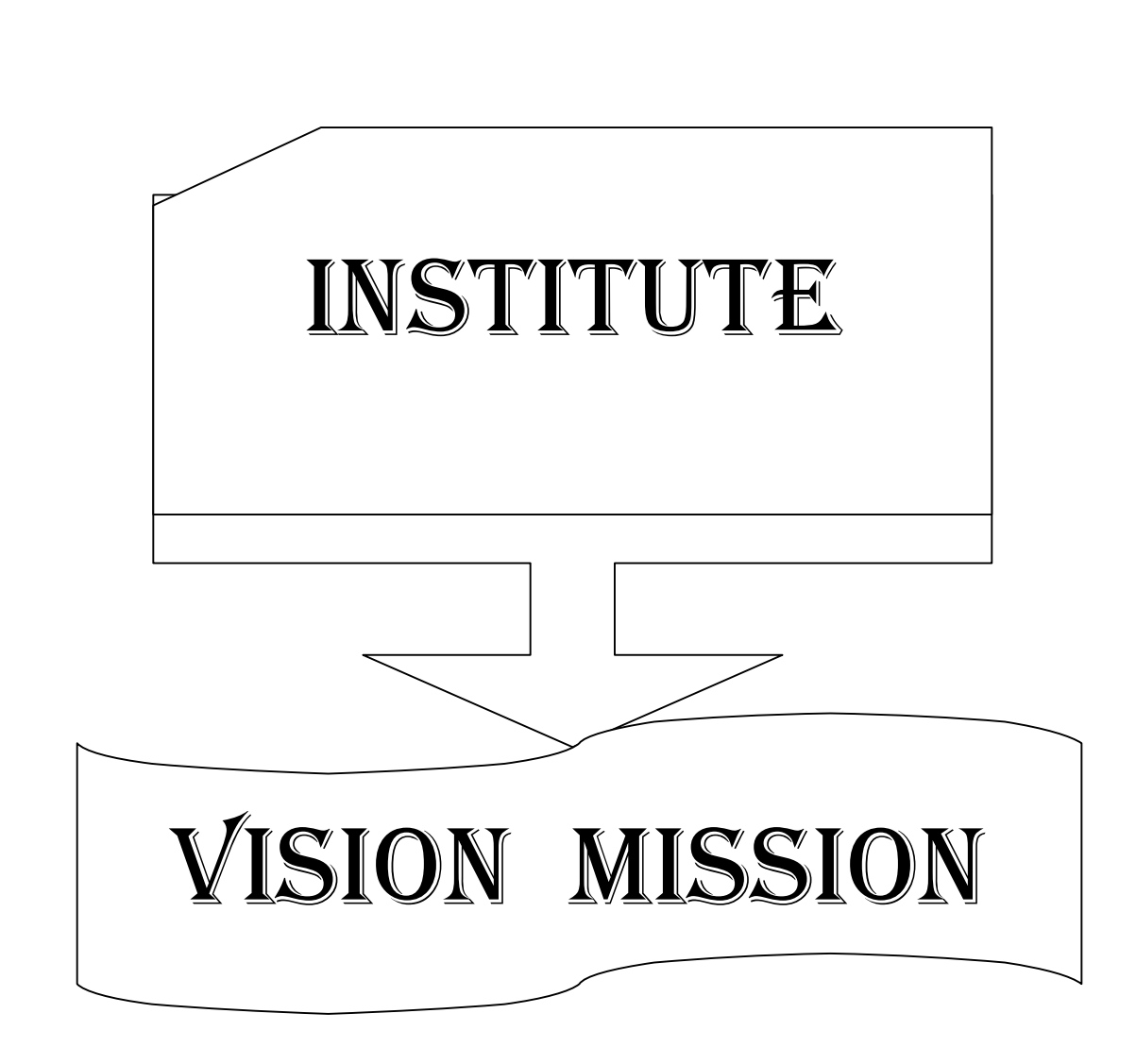

## INstItutE VIsIoN aND

### mIssIoN

### VISION

To be a premier technological institute striving for excellence with global perspective and commitment to the nation.

### **MISSION**

- To produce engineering graduates of professional quality and global perspective through Learner Centric Education.
- To establish linkages with government, industry and research laboratories to promote R&D activities and to disseminate innovations.
- > To create an eco-system in the institute that leads to holistic development and ability for life-long learning..

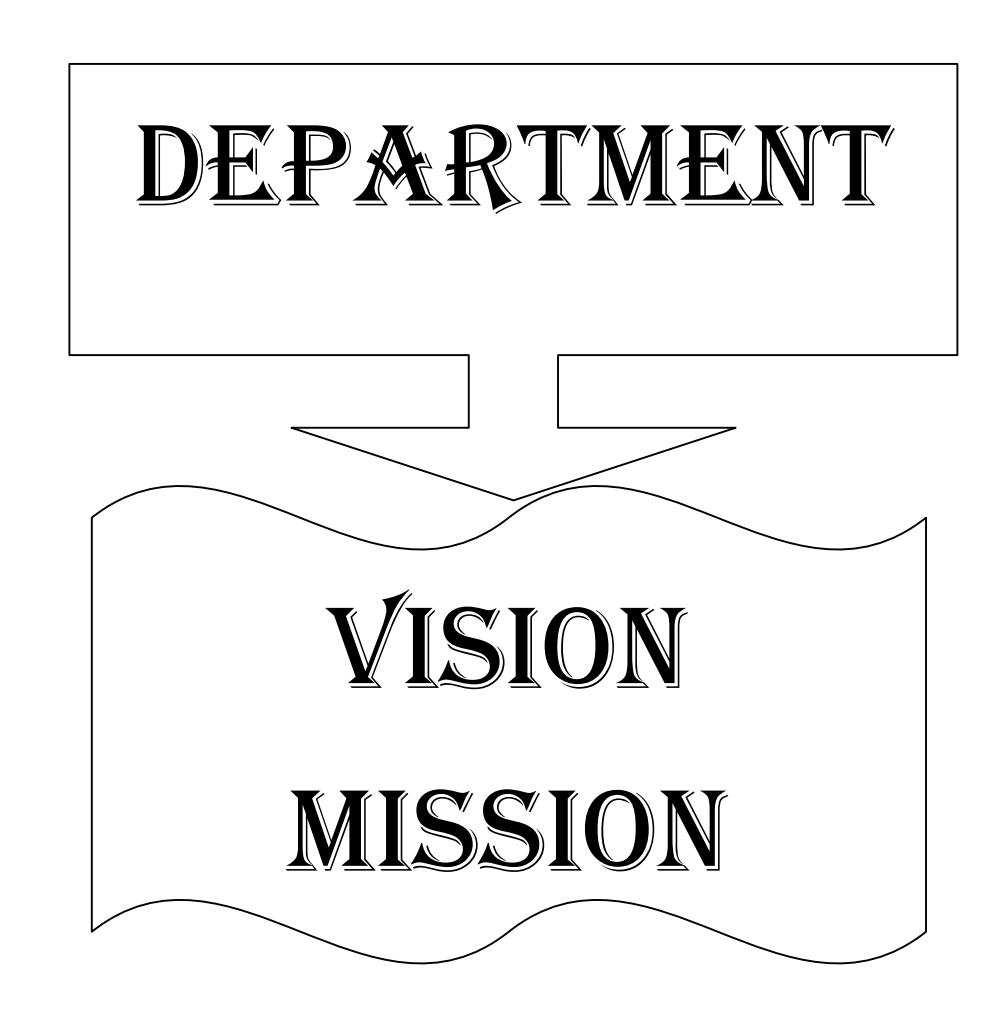

## DEPARTMENT VISION AND MISSION

### Vision:

• To evolve as a centre of academic and research excellence in the area of Computer Science and Technology.

### Mission :

- To utilize innovative learning methods for academic improvement.
- > To encourage higher studies and research to meet the futuristic requirements of Computer Science and Technology.
- To inculcate Ethics and Human values for developing students with good character

# PROGRAM EDUCATIONAL OBJECTIVES, PROGRAM OUTCOMES & PROGRAM SPECIFIC **OUTCOMES**

### Program Educational Objectives (PEOs)

Graduates of this programme will :

PEO 1: Adapt to evolving technology.

**PEO 2:** Provide optimal solutions to real time problems.

**PEO 3:** Demonstrate his/her abilities to support service activities with due consideration for Professional and Ethical Values.

### Programme Specific Outcomes (PSO s):

A graduate of the Computer Science and Technology Program will be able to:

**PSO 1:** Use Mathematical Abstractions and Algorithmic Design along with Open Source Programming tools to solve complexities involved in Programming. [K3]

PSO 2: Use Professional engineering practices and strategies for development and maintenance of software. [K3]

### Program Outcomes (POs):

### Computer Science Technology Graduates will be able to:

- 1. Engineering knowledge: Apply the knowledge of Mathematics, Science, Engineering Fundamentals and Concepts of Computer Science Engineering to the solution of complex Engineering problems. [K3]
- 2. Problem analysis: Identify, formulate, review research literature, and analyze complex engineering problems reaching substantiated conclusions using first principles of Mathematics, Natural Sciences and Computer Science. [K4]
- 3. Design/development of solutions: Design solutions for complex engineering problems and design system components or processes that meet the specific needs with appropriate consideration for the public health and safety, and the cultural, societal and environmental considerations. [K5]
- 4. Conduct investigations of complex problems: Use research-based knowledge and research methods including design of experiments, analysis and interpretation of data, and synthesis of the information to provide valid conclusions. [K5]
- 5. Modern tool usage: Create, select, and apply appropriate techniques, resources, and modern engineering and IT tools including prediction and modeling to complex Engineering activities with an understanding of the limitations. [K3]
- 6. The Engineer and society: Apply reasoning informed by the contextual knowledge to assess societal, health, safety, legal and cultural issues and the consequent responsibilities relevant to the professional Engineering practice. [K3]
- 7. Environment and sustainability: Understand the impact of the professional engineering solutions in societal and environmental contexts, and demonstrate the knowledge of, and need for sustainable development. **[K3]**
- 8. Ethics: Apply ethical principles and commit to professional ethics and responsibilities and norms of the Engineering practice. [K3]
- 9. Individual and team work: Function effectively as an individual, and as a member or leader in diverse teams, and in multidisciplinary settings. **[K6]** [K6]
- 10. Communication: Communicate effectively on complex Engineering activities with the Engineering community and with society at large, such as, being able to comprehend and write effective reports and design documentation, make effective presentations, and give and receive clear instructions. [K2]
- 11. Project management and finance: Demonstrate knowledge and understanding of the Engineering and Management principles and apply these to one's own work, as a member and leader in a team, to manage projects and in multidisciplinary environments. **[K6] [K6]**
- 12. Life-long learning: Recognize the need for, and have the preparation and ability to engage in independent and life-long learning in the broadest context of technological change. [K1]

### ACADEMIC CALENDAR

23 : principal@srivasaviengg.ac.in svec.a8@gmail.com

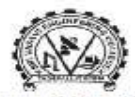

**图: 08818-284344.355** 

#### SRI VASAVI ENGINEERING COLLEGE (AUTONOMOUS)

(Sponsored by Sri Vasavi Educational Society) (Approved by AICTE, New Delhi & Permanently affiliated to JNTUK, Kakinada)<br>(Accredited by NAAC with 'A' Grade ,Recognized by UGC under section 2(f) & 12(B))<br>(NBA Accreditation to B.Tech., EEE,CSE, ME and ECE Branches for 3 Pedatadepalli, TADEPALLIGUDEM - 534 101. W.G.Dist. (A.P)

Principal's Office<br>Date: 18-10-2021

#### **Revised Academic Calendar** For B.Tech III, V and VII semesters, Academic Year 2021-22 (As per G.O. Rt.No. 242. Higher Education (U.E) Dept., dated 13/09/2021)

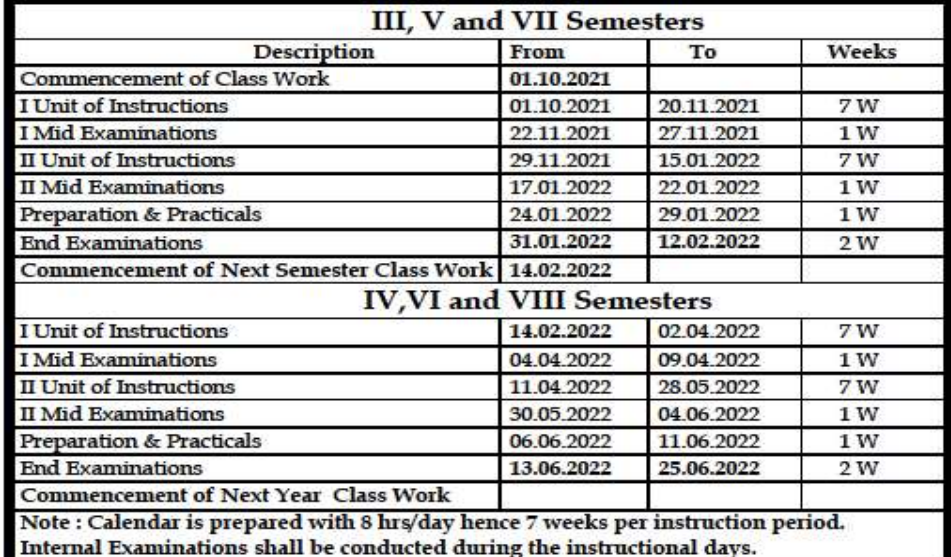

ache PRINCIPAL

Copy to: ALL

Vision

To be a premier technological institute striving for excellence with global perspective and commitment to the nation.

**Mission** 

- ALLENDER AND SERVICE STATE STATES OF PROPERTION IS A SERVICE STATE OF THE STATE STATE STATE STATES AND A FIGURE<br>To establish linkages with government, industry and Research laboratories to promote R&D activities and to dis innovations.
- . To create an eco-system in the institute that leads to holistic development and ability for life-long learning.

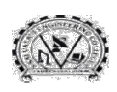

### SRI VASAVI ENGINEERING COLLEGE (Autonomous) Pedatadepalli, TADEPALLIGUDEM-534 101, W.G. Dist. Pedatadepalli, TADEPALLIGUDEM-534 101, W.G. Dist.<br>Department Of Computer Science & Technology

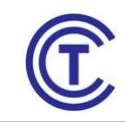

#### CLASS CONSOLIDATED TIME TABLE TABLE

Class: III SEM Section - CST Class Coordinator: Mrs.N.Hiranmayee W.E.F.:01-11-2021 Room:401

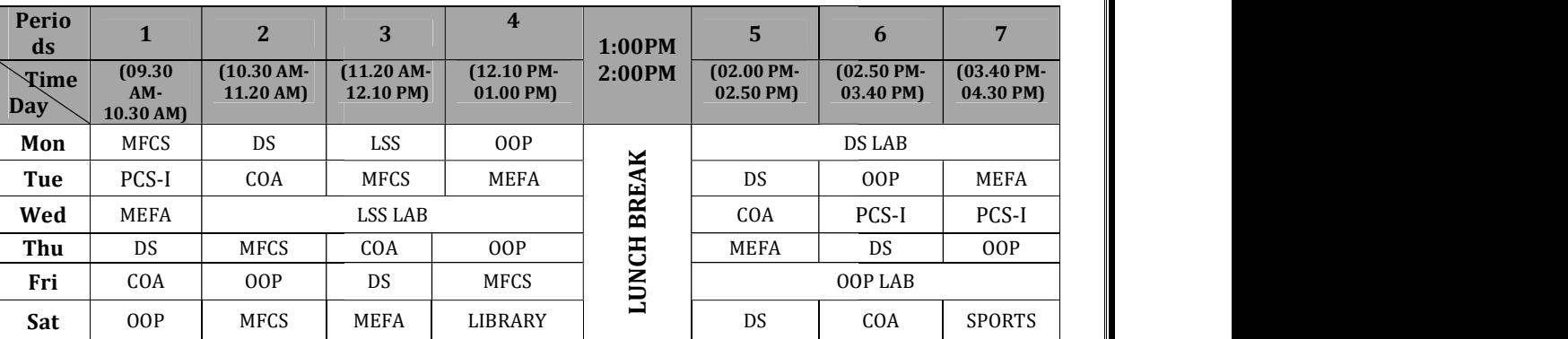

### Staff Details

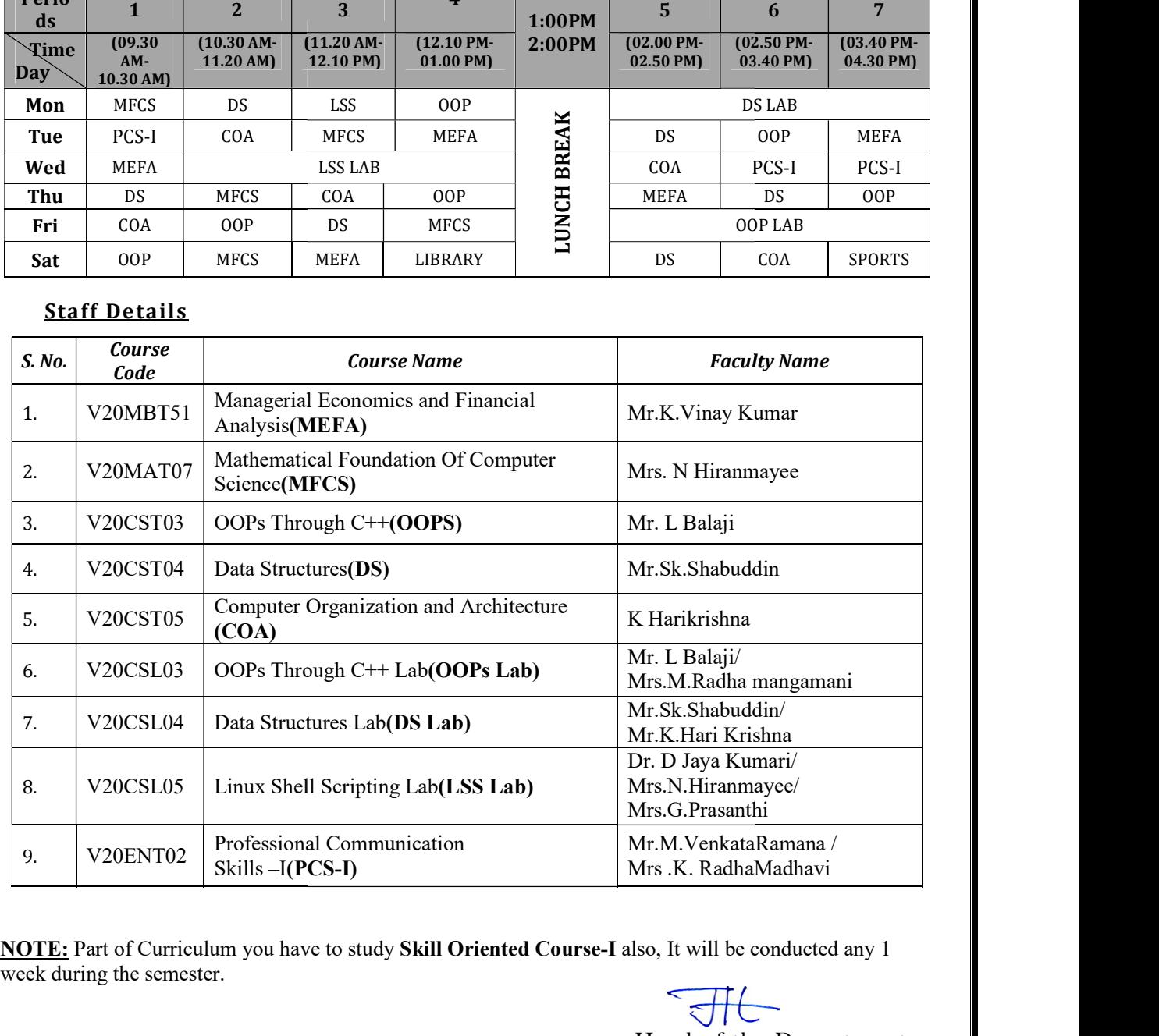

**NOTE:** Part of Curriculum you have to study **Skill Oriented Course-I** also, It will be conducted any 1 week during the semester.

Head of the Department

## COURSE STRUCTURE

### III-Semester

### B.TECH Course Structure

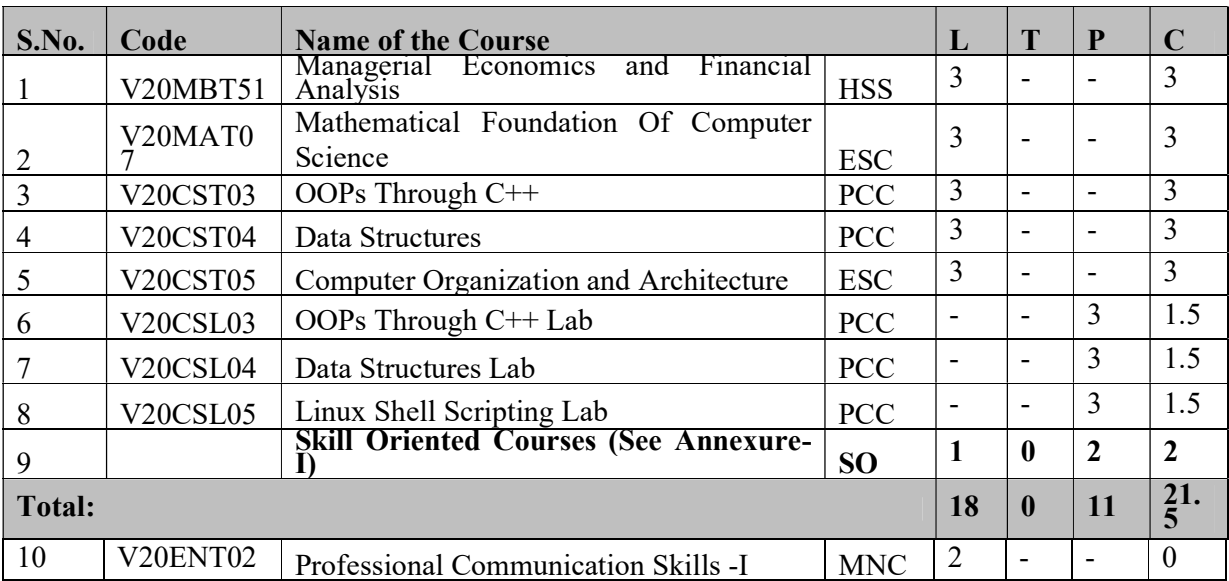

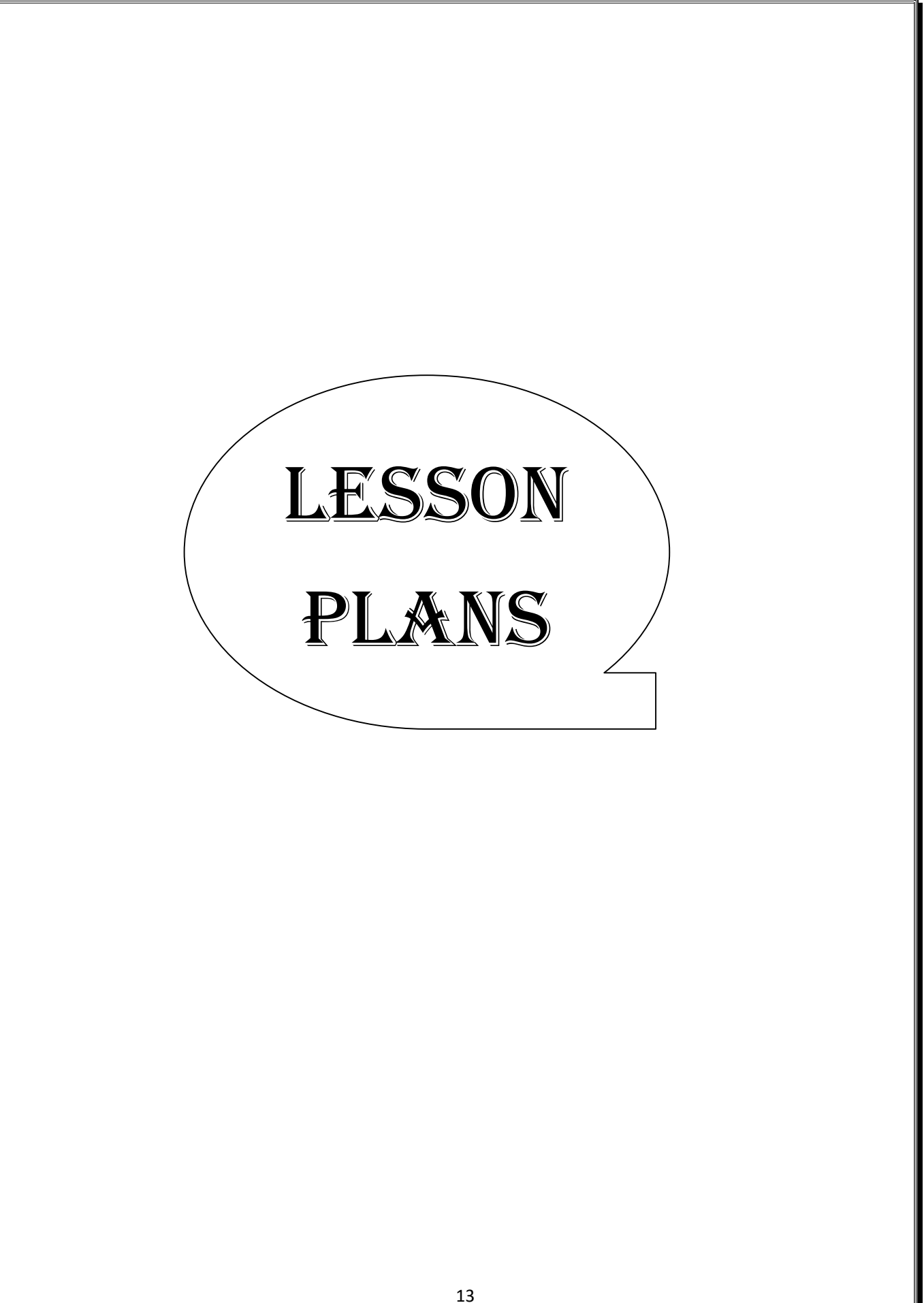

### Managerial Economics and Financial Analysis

Academic Year: 2021-22 Programme: B.Tech Semester: III Section: -Name of the Course: Managerial Economics and Financial Analysis Course Code: V20MBT51

### LESSON PLAN

#### COURSE OUTCOMES (Along with Knowledge Level): After completion of this course, the students will be able to:

- CO1. Understand the basic concepts of managerial Economics, Demand and Elasticity of demand and Methods of Demand Forecasting. (K2)
- CO2. Interpret Production concept, Least cost combinations and various costs concepts in Decision making (K3)
- CO3. Differentiate various Markets and Pricing Methods along with Business Cycles (K2)
- CO4. Prepare Financial Statements and its Analysis (K3)
- CO5. Assess various Investment Project Proposals with the help of Capital Budgeting Techniques for Decision making (K3)

### TEXT BOOKS:

1. Aryasri: Managerial Economics and Financial Analysis, 2/e, TMH, 2005.2.

2. Varshney & Maheswari: Managerial Economics, Sultan Chand,2003.

3. S A Siddhiqui &AS Siddhiqui, Managerial Economics and Financial Analysis, New Age international publishers2013.

#### REFERENCE BOOKS:

- 1. Dr.B. Kuberudu and Dr.T.V. Ramana: Managerial Economics and Financial Analysis Himalaya Publishing House, 2014.
- 2. V.Maheswari: Managerial Economics, Sultan chand.2014.
- 3. Suma Damodaran: Managerial Economics, Oxford, 2011.
- 4. S.A.Siddiqui: Managerial Economics Financial Analysis, New Age International Publishers, 2012.

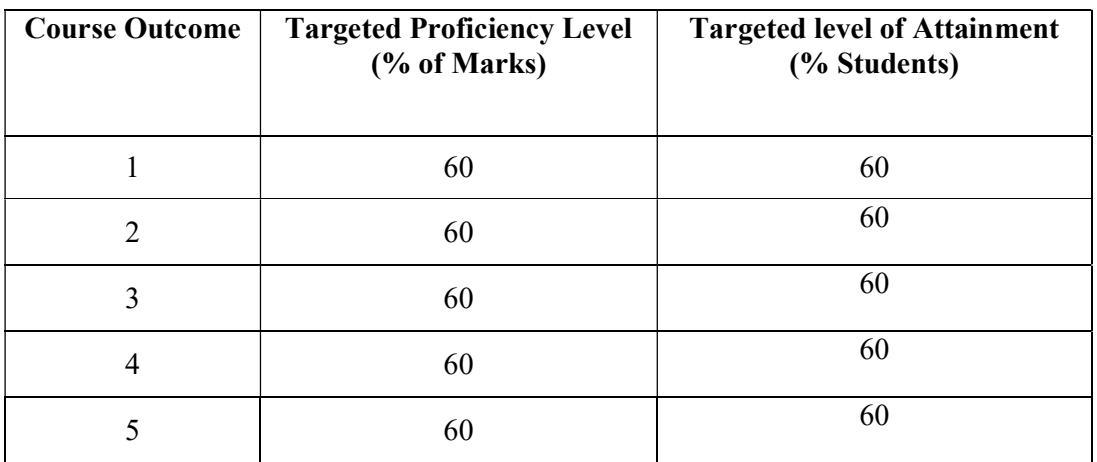

Targeted Proficiency Level and Targeted level of Attainment (for each Course Outcome):

### CO 1

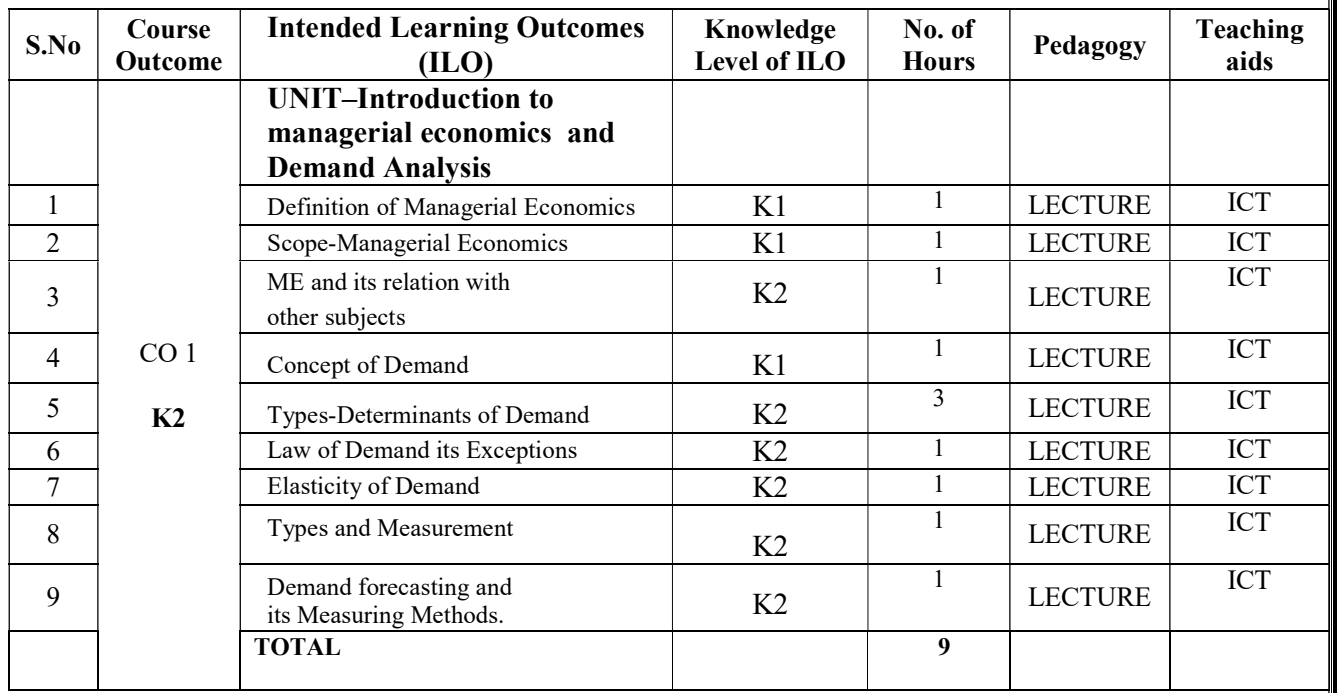

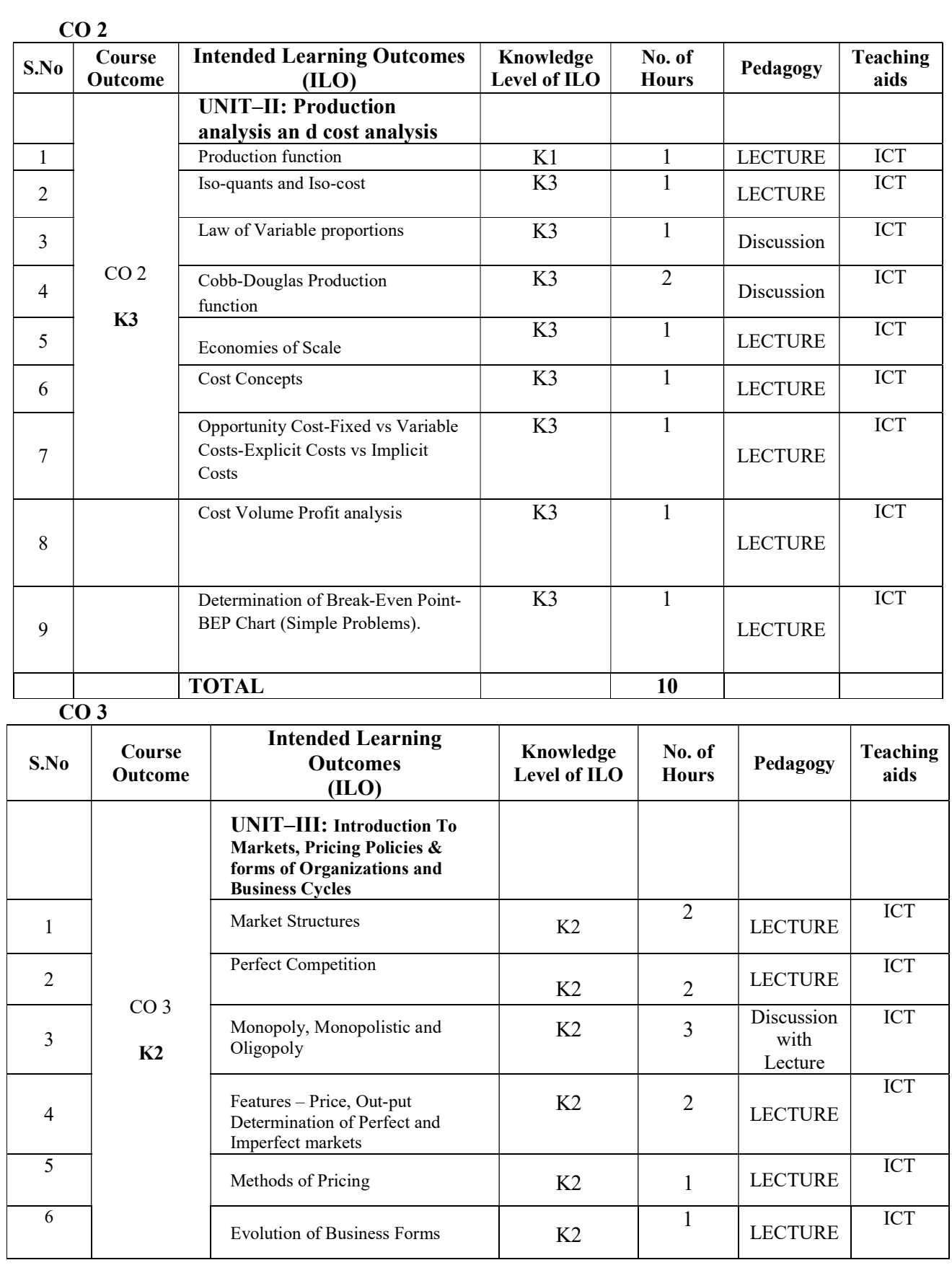

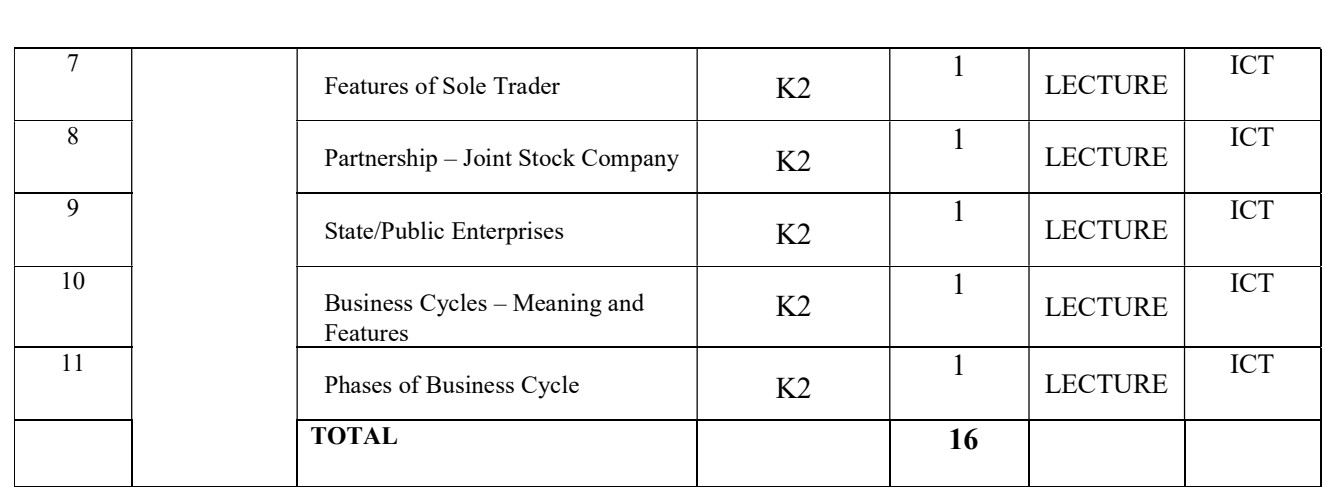

 $\overline{CO4}$ 

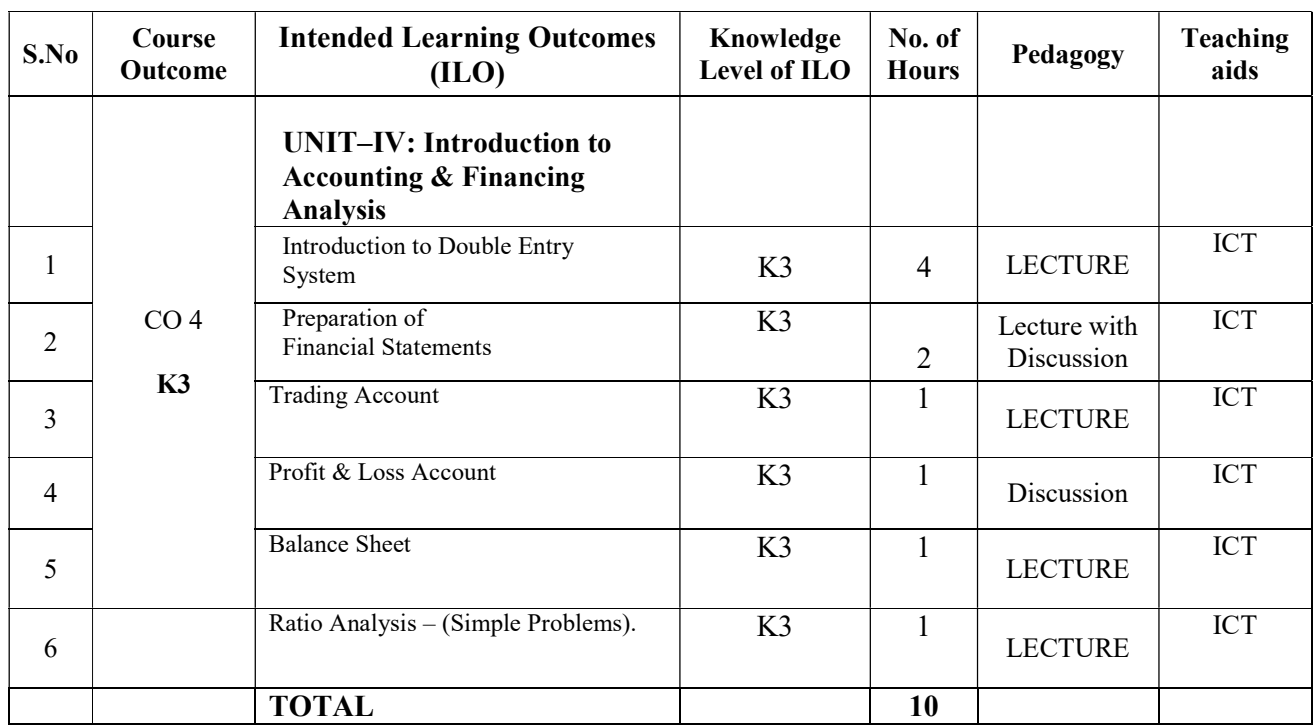

### CO 5

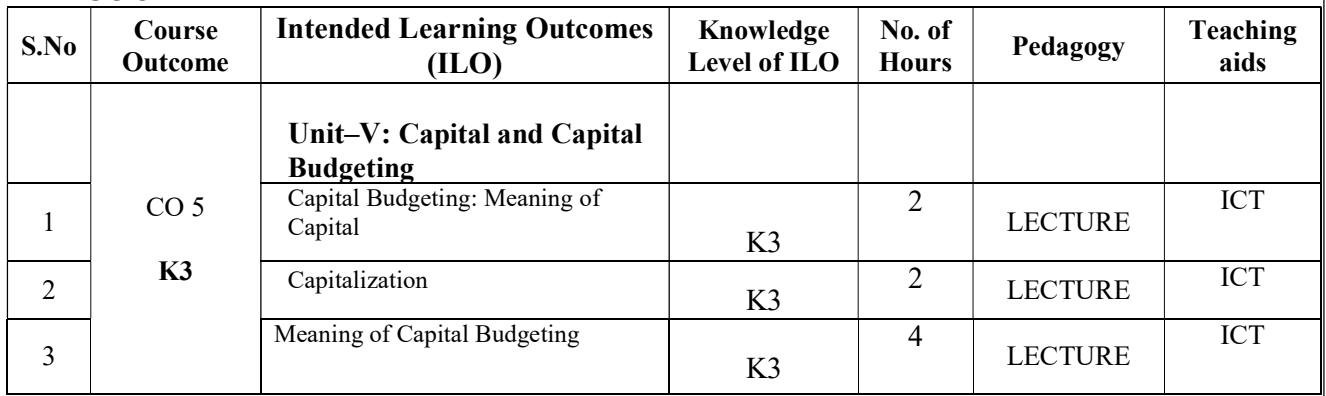

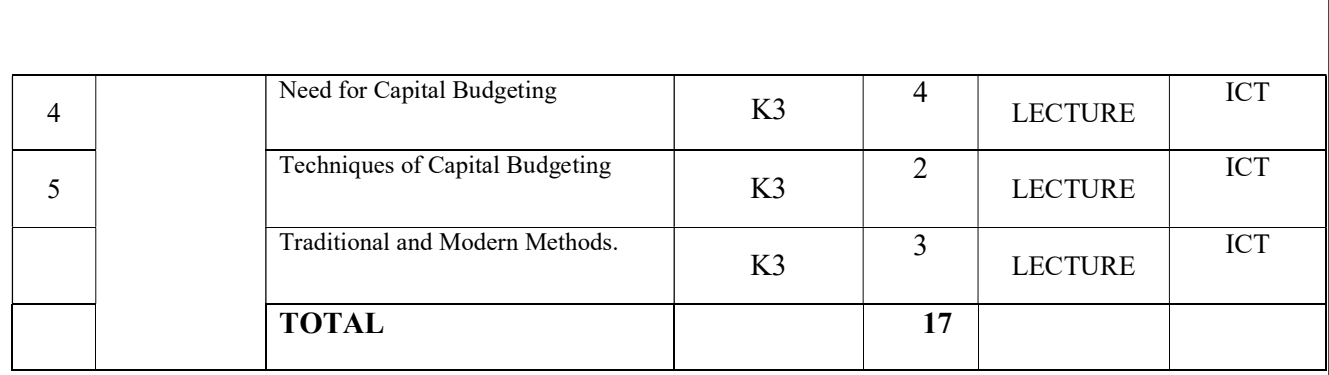

Total No. of Classes: 62

### Mathematical Foundation Of Computer Science(MFCS)

Academic Year: 2021-22 Programme: B.Tech Year/ Semester: III Sem Section: -Name of the Course: Mathematical Foundation Of Computer Science Course Code: V20MAT07

### LESSON PLAN

#### Course Outcomes (Along with Knowledge Level):

After completion of this course, Student will be able to:

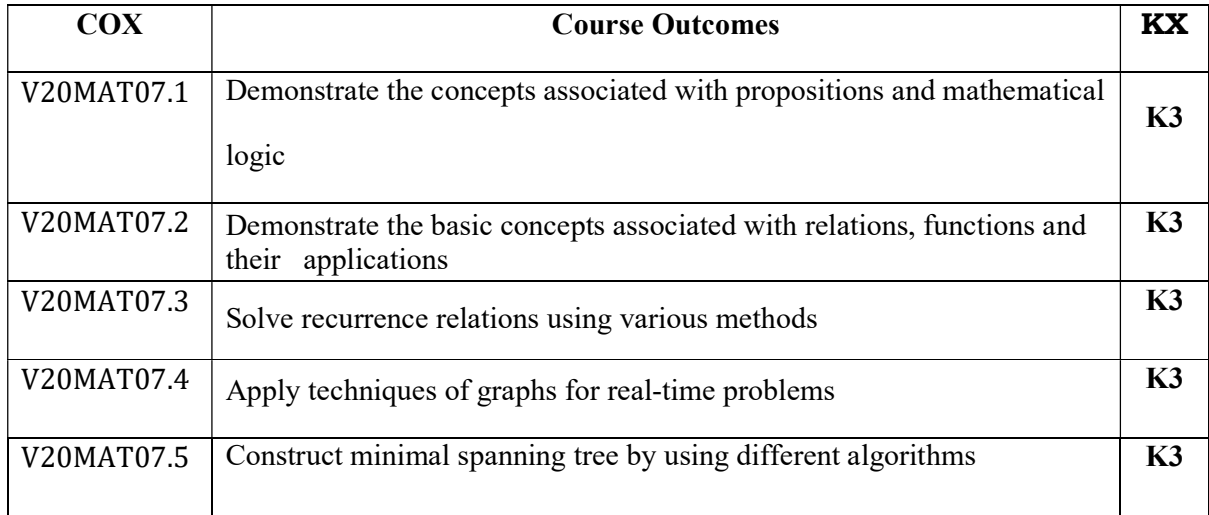

#### TEXT BOOKS:

1. Discrete Mathematical Structures with Applications to Computer Science, J. P. Tremblay and P. Manohar, 1st Edition, Tata McGraw Hill.

2. Discrete Mathematics and its Applications with Combinatorics and Graph Theory, K. H.Rosen, 7th Edition, Tata McGraw Hill.

3. Discrete Mathematics for Computer Scientists and Mathematicians, J. L. Mott, A. Kandel, T.P. Baker, 2nd Edition, Prentice Hall of India.

#### REFERENCE BOOKS:

- 1. Elements of Discrete Mathematics -A Computer Oriented Approach, C. L. Liu and D. P. Mohapatra, 3rdEdition, Tata McGraw Hill.
- 2. Discrete Mathematics with Combinatorics and Graph Theory, Santha, 1st Edition Cengage Learning.

Targeted Proficiency and attainment Levels (for each Course Outcome):

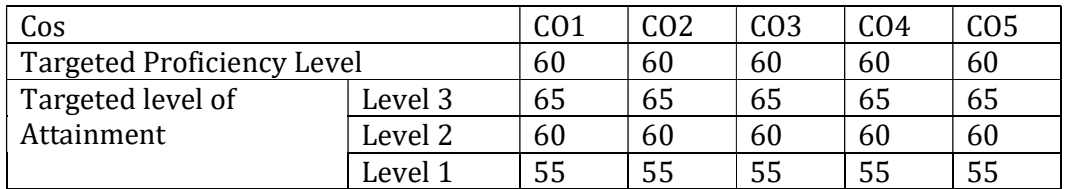

### Lecture Plan:

### UNIT-1

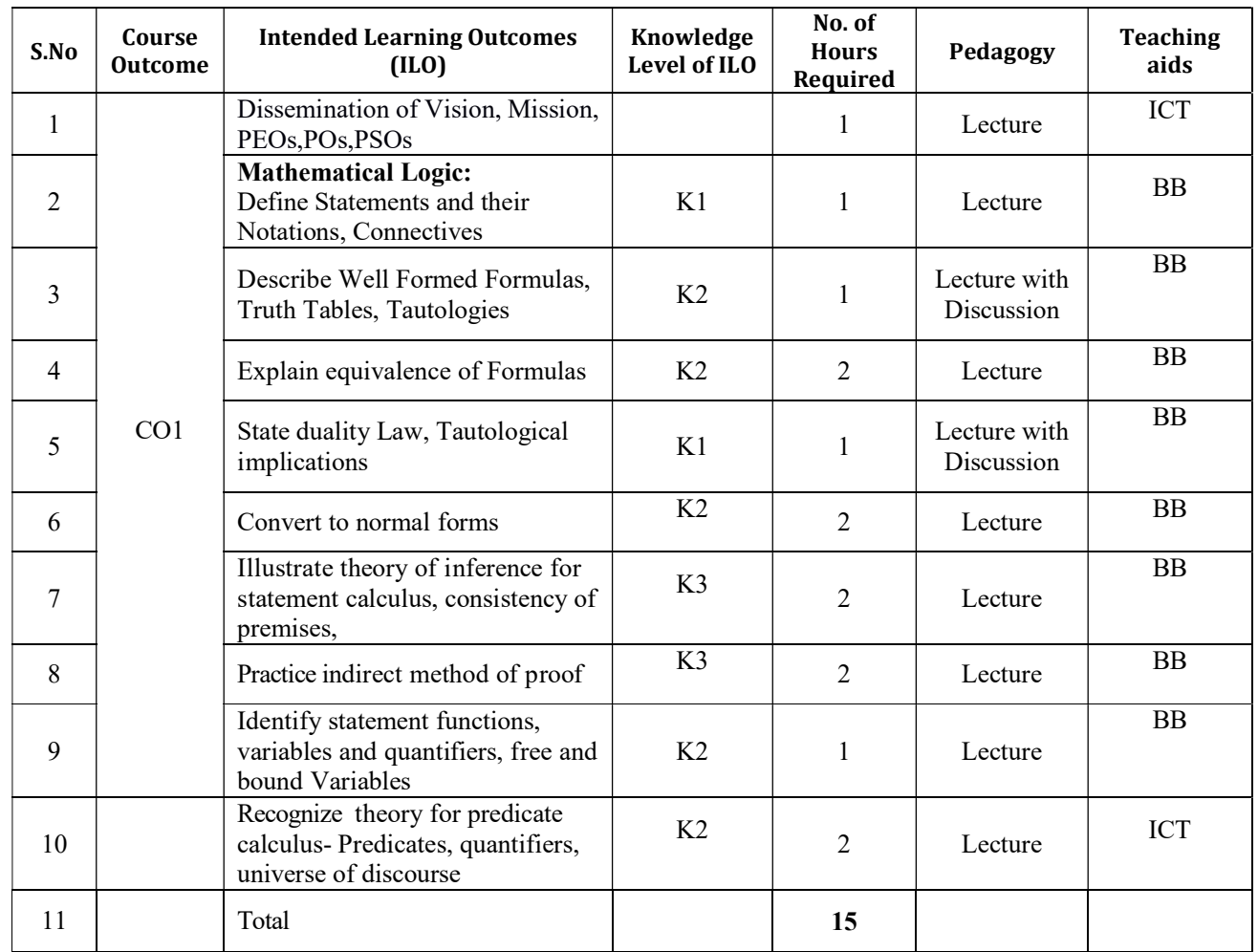

### UNIT-2

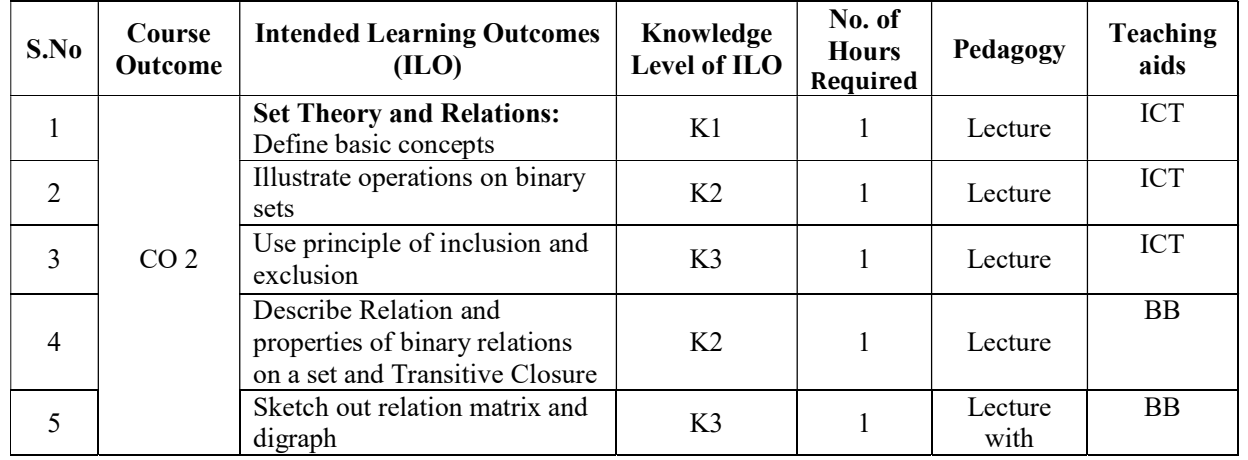

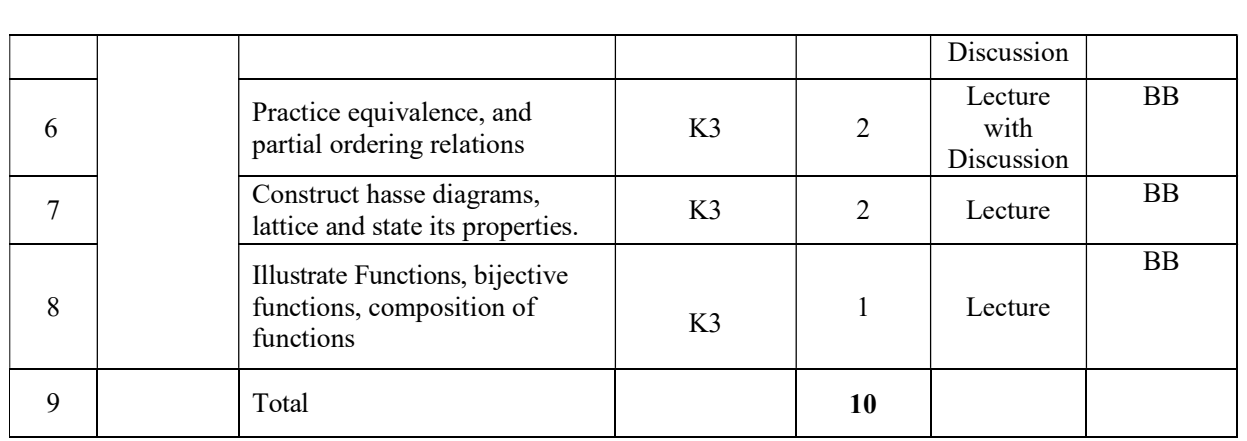

### UNIT-3

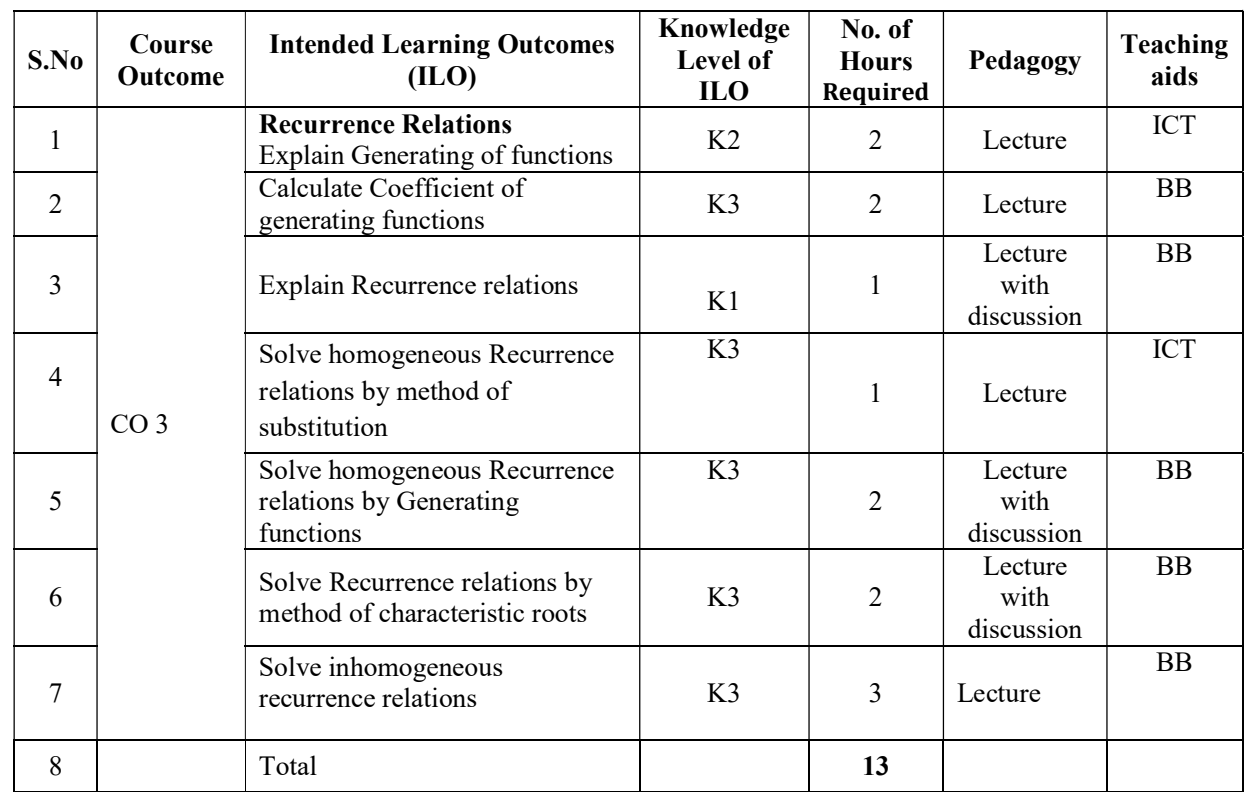

### UNIT-4

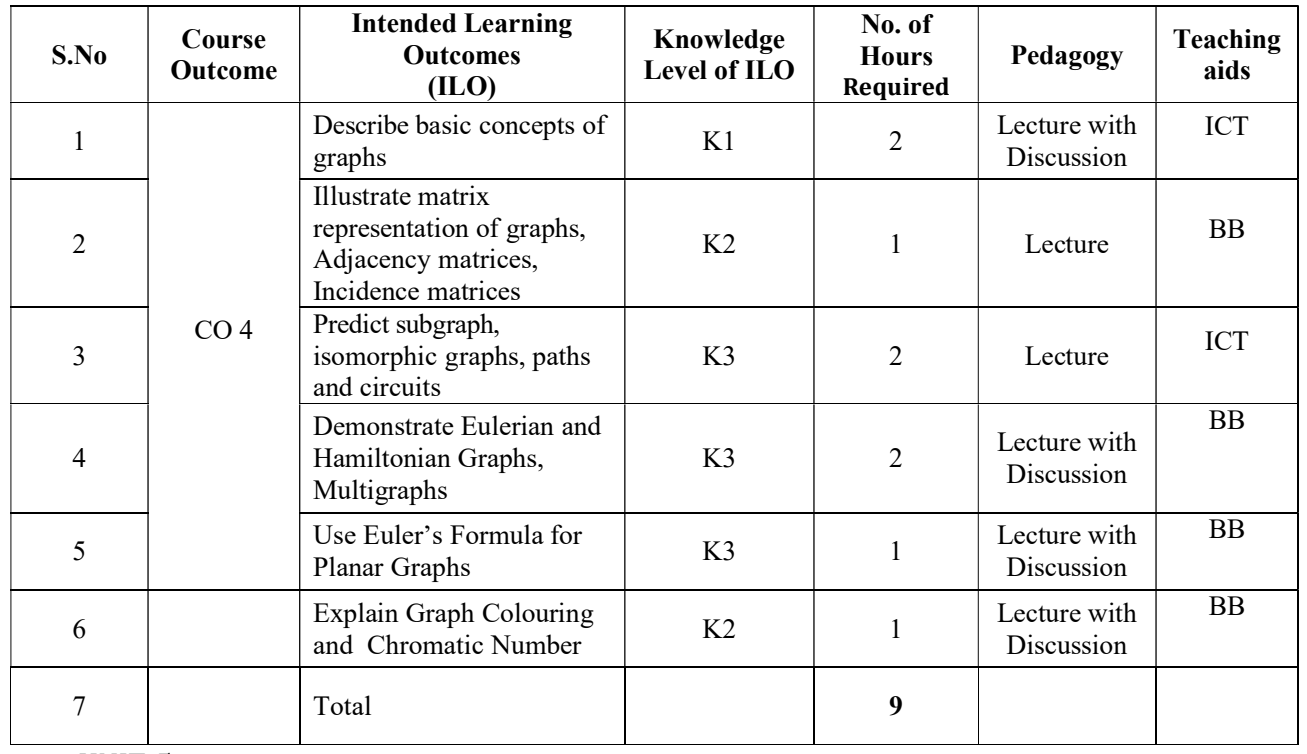

UNIT-5

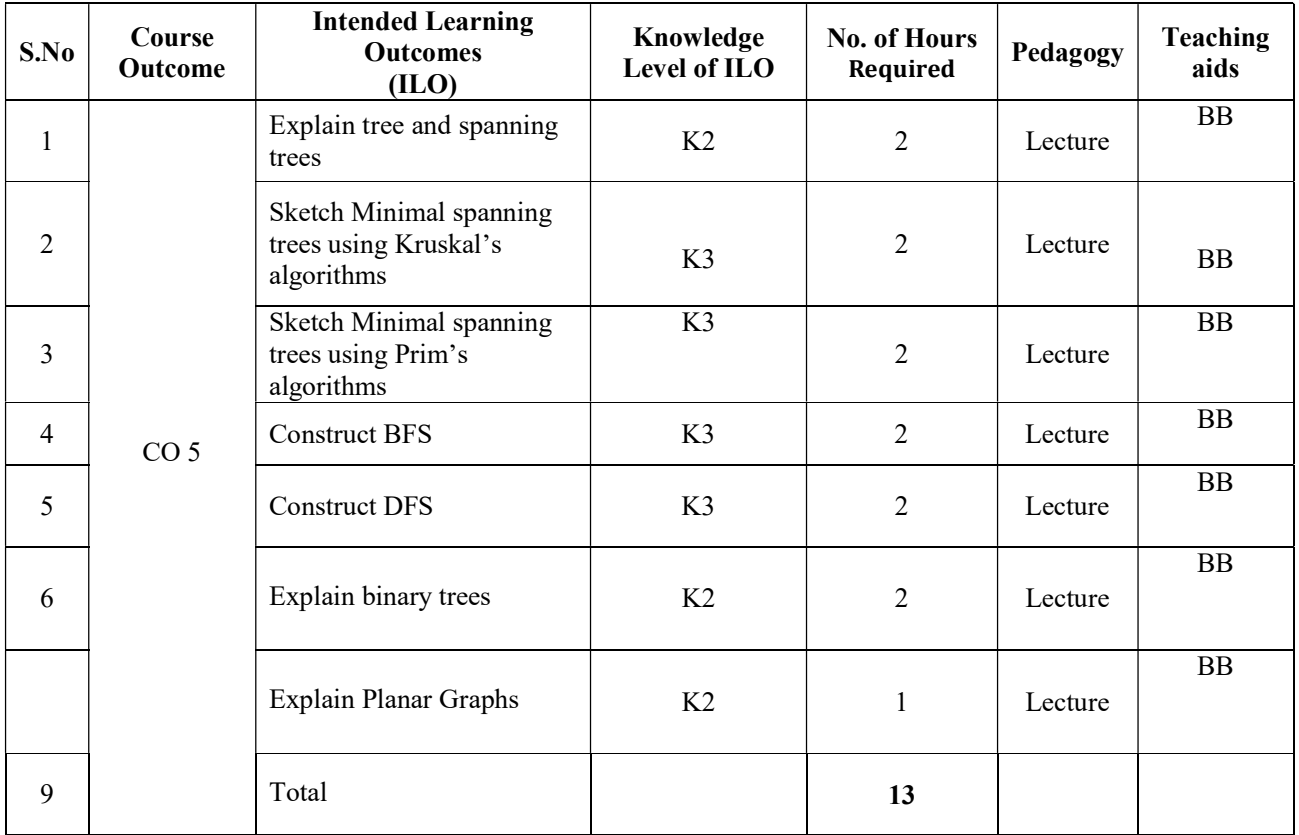

Total No. of Classes: 60

### OOPs through C++

Academic Year: 2021-22 Programme: B.Tech Semester: III Section: -Name of the Course: OOPs through C++ Course Code: V20CST03

### LESSON PLAN

COURSE OUTCOMES (Along with Knowledge Level): After completion of this course, the students will be able to:

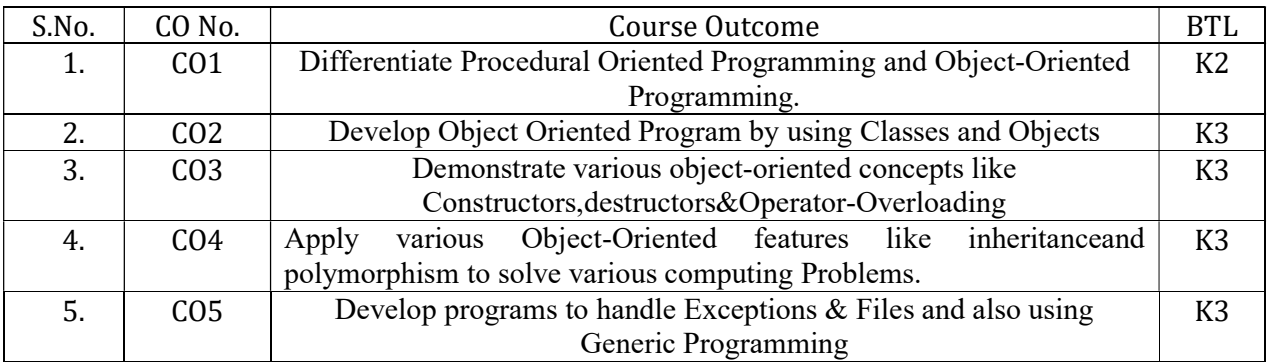

#### Text Books:

- 1. Programming in C++, Ashok N Kamthane, 2nd Edition, Pearson.
- 2.  $C++$  How to Program, Paul J. Deitel, Harvey Deitel,  $6<sup>th</sup>$  edition, PHI publication.

### Reference Books:

- 1. Object Oriented Programming C++, Joyce Farrell, Cengage.
- 2. Mastering C++, Venugopal, Raj Kumar, Ravi Kumar, TMH.
- 3. The Complete Reference C++, HerbertSchildt,  $4<sup>th</sup>$  Edition, Mcgraw Hill.

4.Object Oriented Programming With C++, R. Subburaj, Vikas Publishing House.

Targeted Proficiency and attainment Levels (for each Course Outcome):

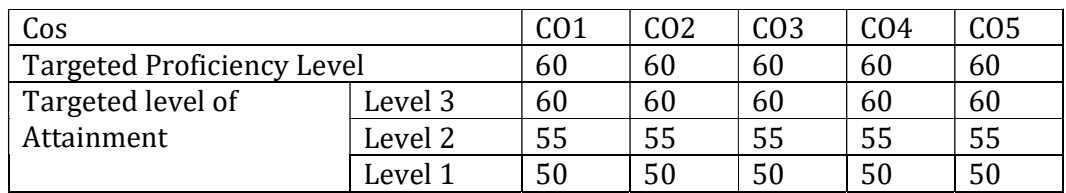

### Lecture Plan:

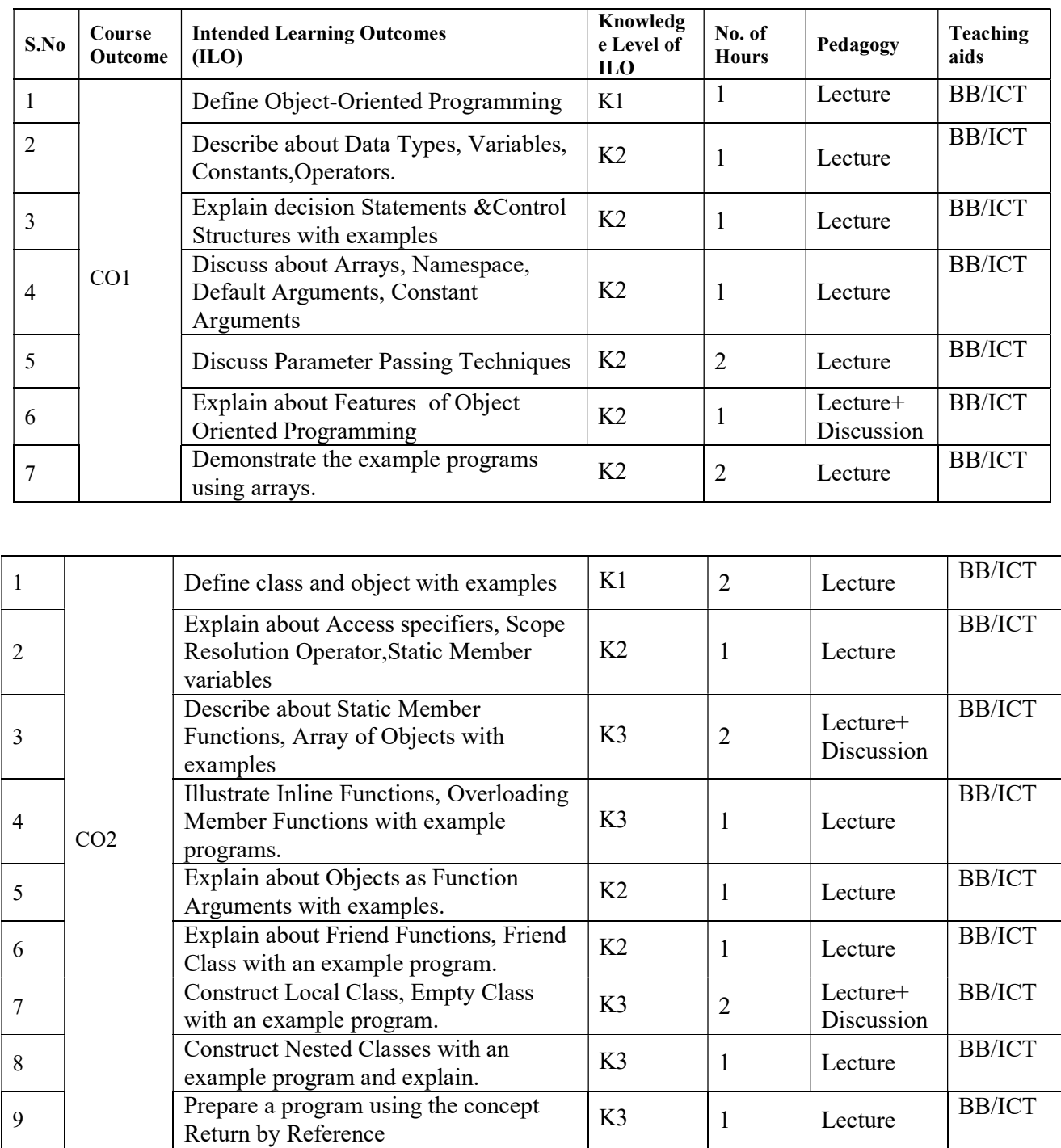

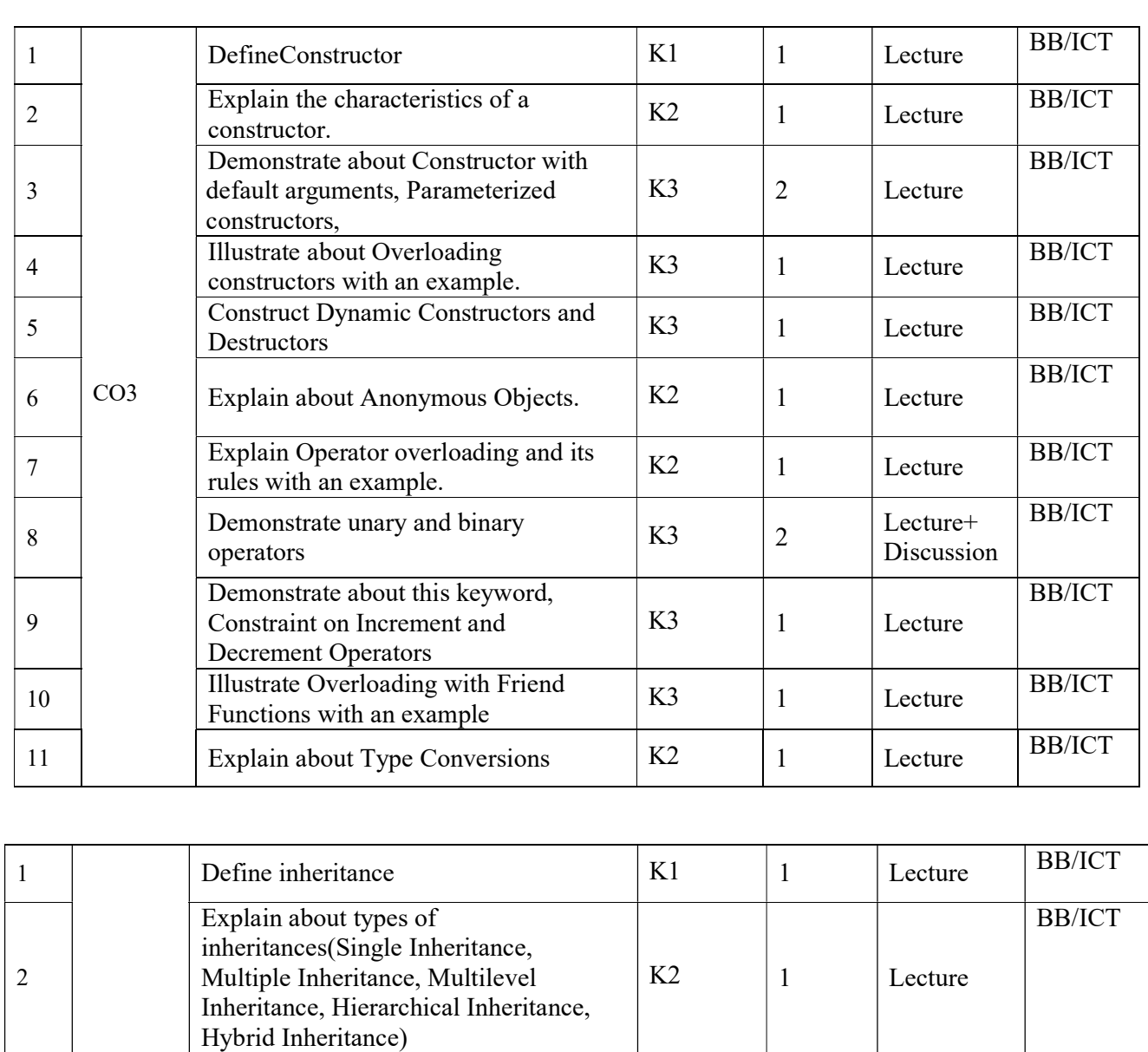

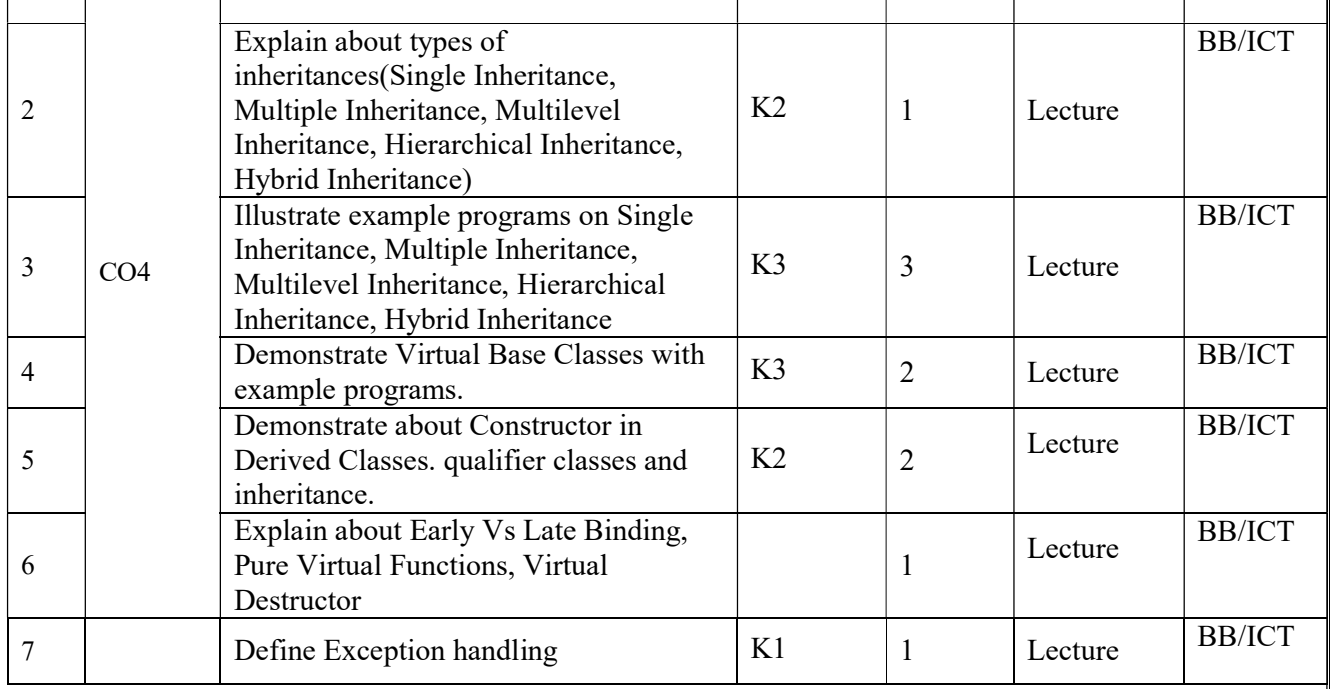

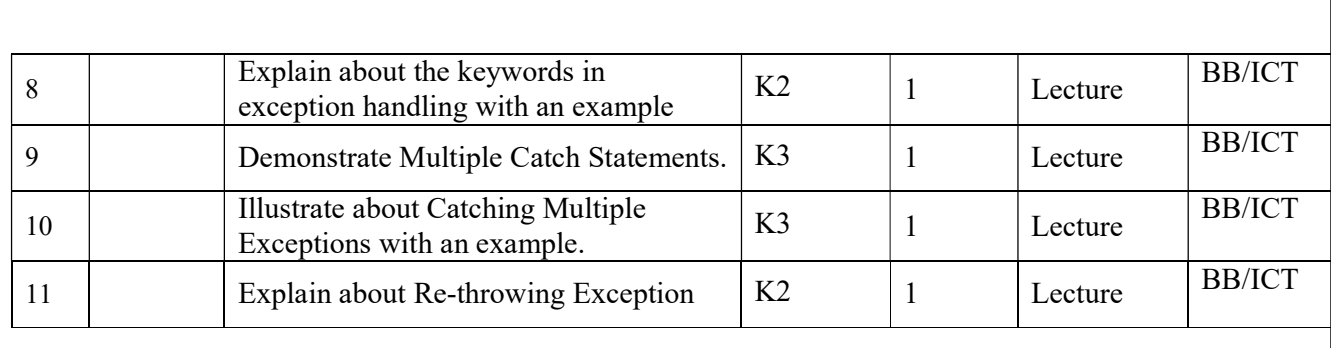

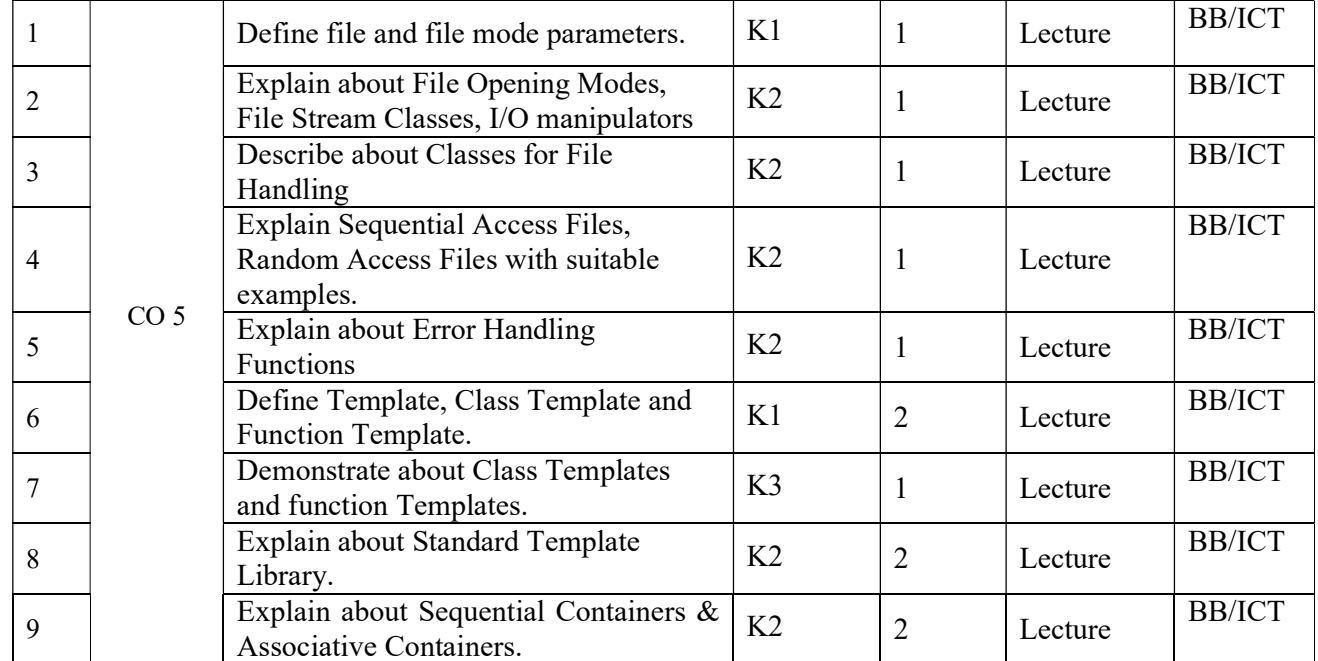

### Data Structures

Academic Year: 2021-22 Programme: B.Tech Semester: III Section: -Name of the Course: Data Structures Course Course Code: V20CST04

### LESSON PLAN

### Course Outcomes (Along with Knowledge Level):

After completion of this course, students will be able to:

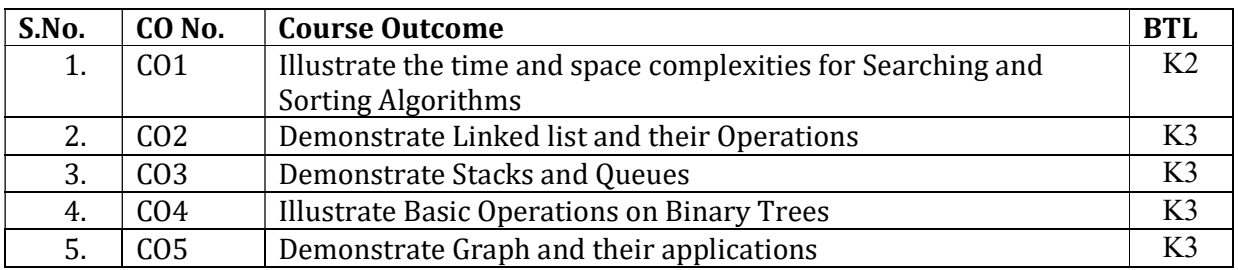

### Text Books:

1. Data Structures, algorithms and applications in C, SartajSahni, Universities press, Second Edition.

2. Fundamentals of Data Structures in C, Ellis Horowitz, SartajSahni and Dinesh Mehta, 2nd Edition, Universities Press (India) Pvt. Ltd

### Reference Books:

1. An Introduction to Data Structures with Application, Jean-Paul Tremblay , Paul Sorenson, Second Edition.

2. Fundamentals of Data Structures and algorithms by C V Sastry, RakeshNayak, Ch. Raja Ramesh, IK Publications, new Delhi.

3. Data structures using C and C++, Langsam, Augenstein and Tanenbaum, PHI.

4. Problem solving with C++, The OOP, Fourth edition, W.Savitch, Pearson education.

Targeted Proficiency and attainment Levels (for each Course Outcome):

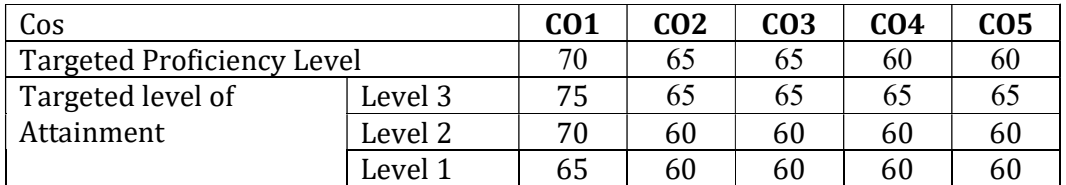

### Lecture Plan

### CO 1

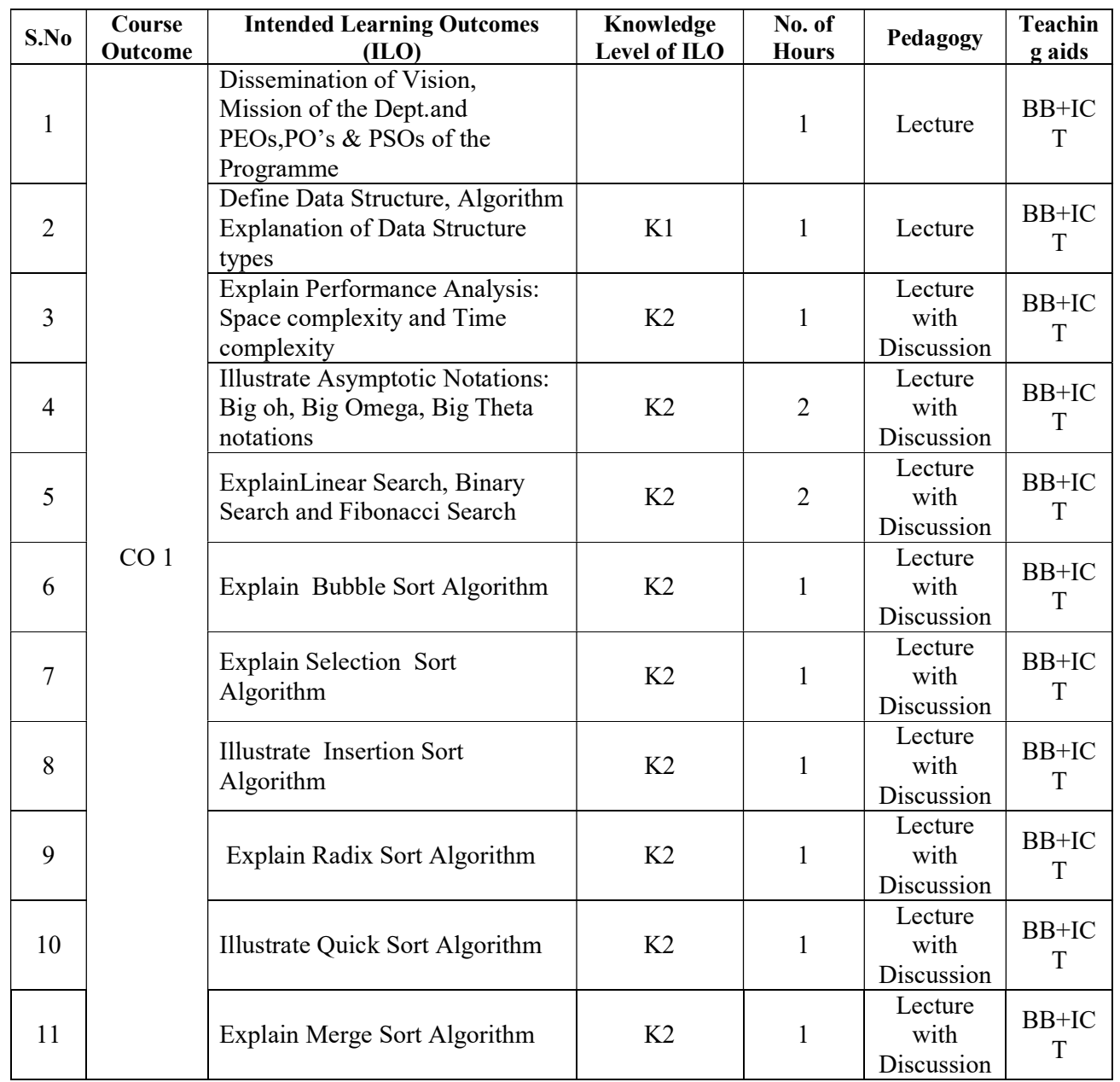

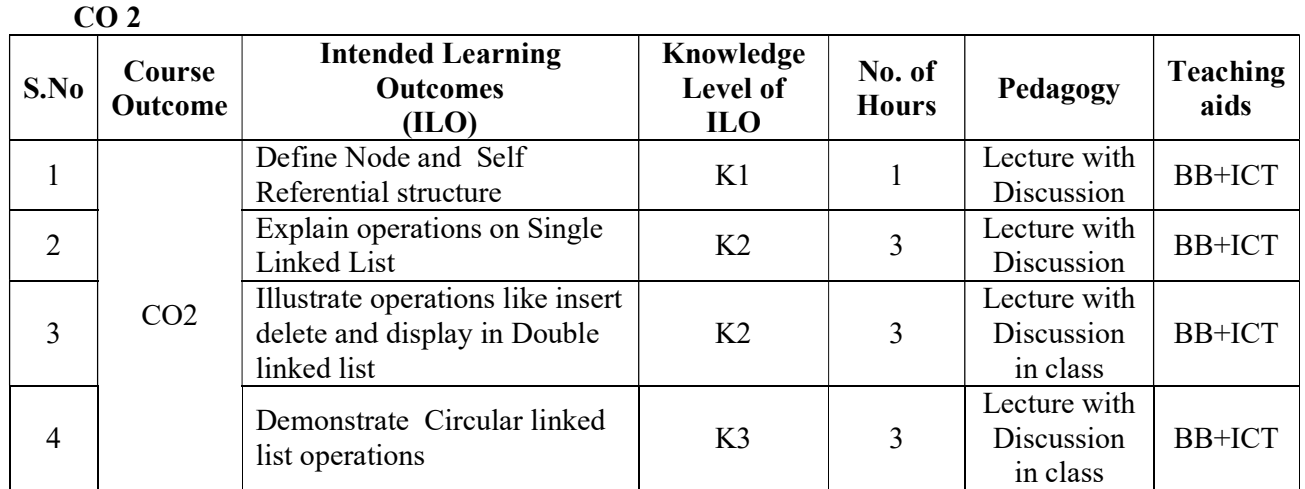

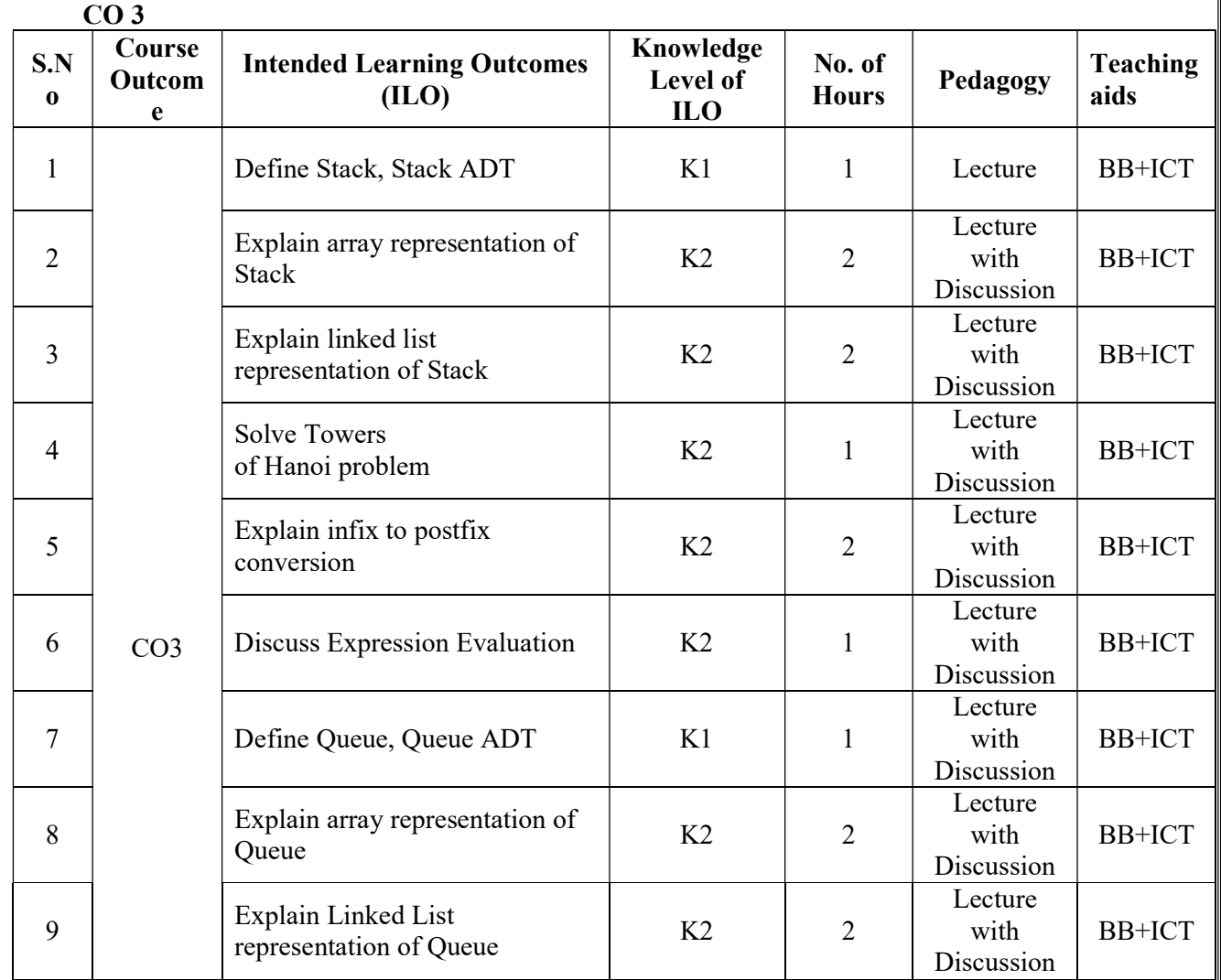

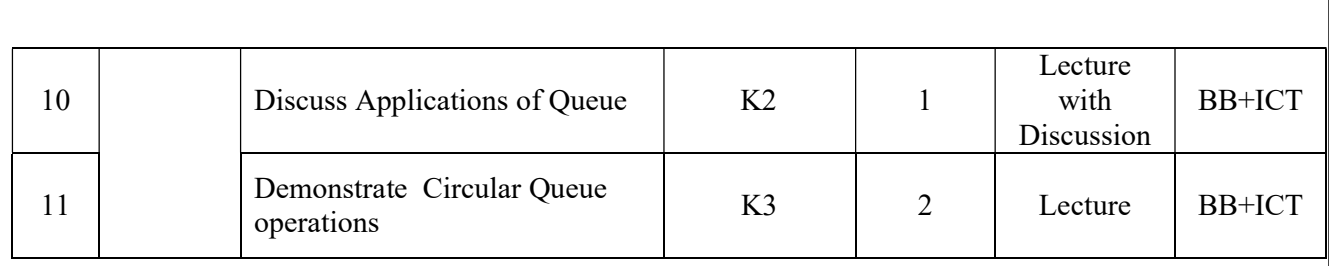

CO 4

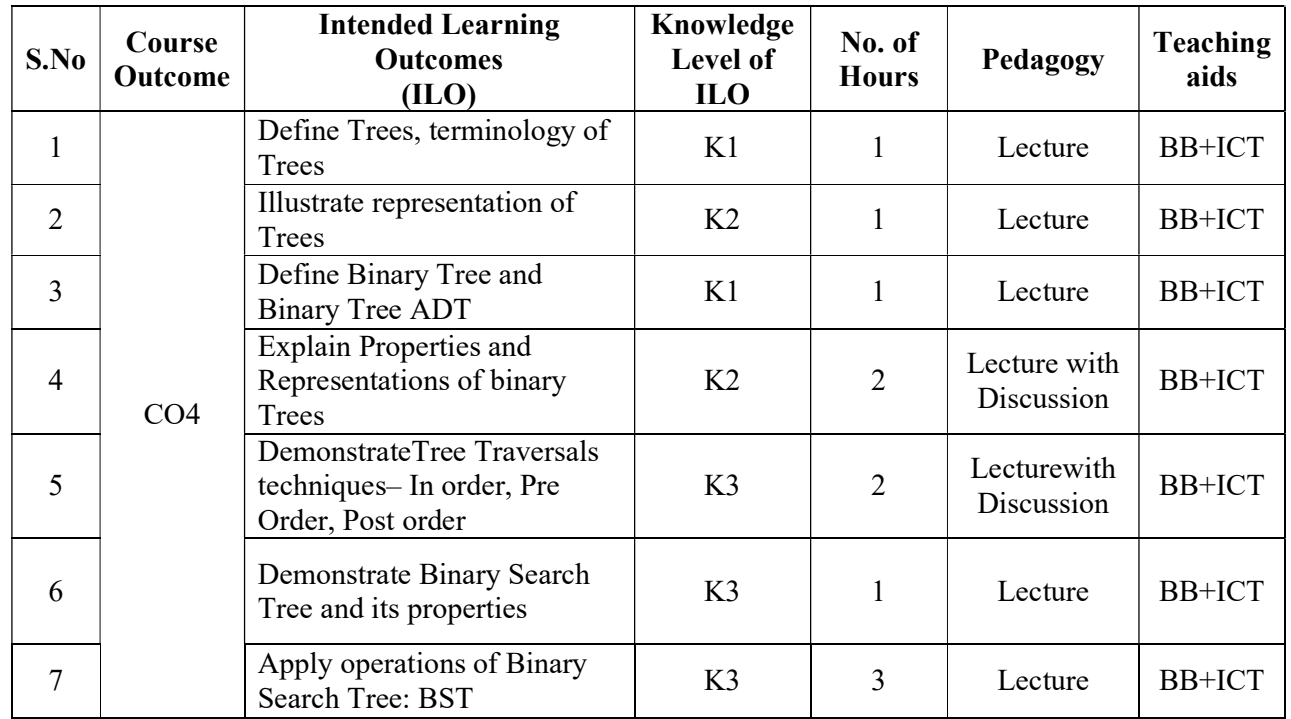

### $CO<sub>5</sub>$

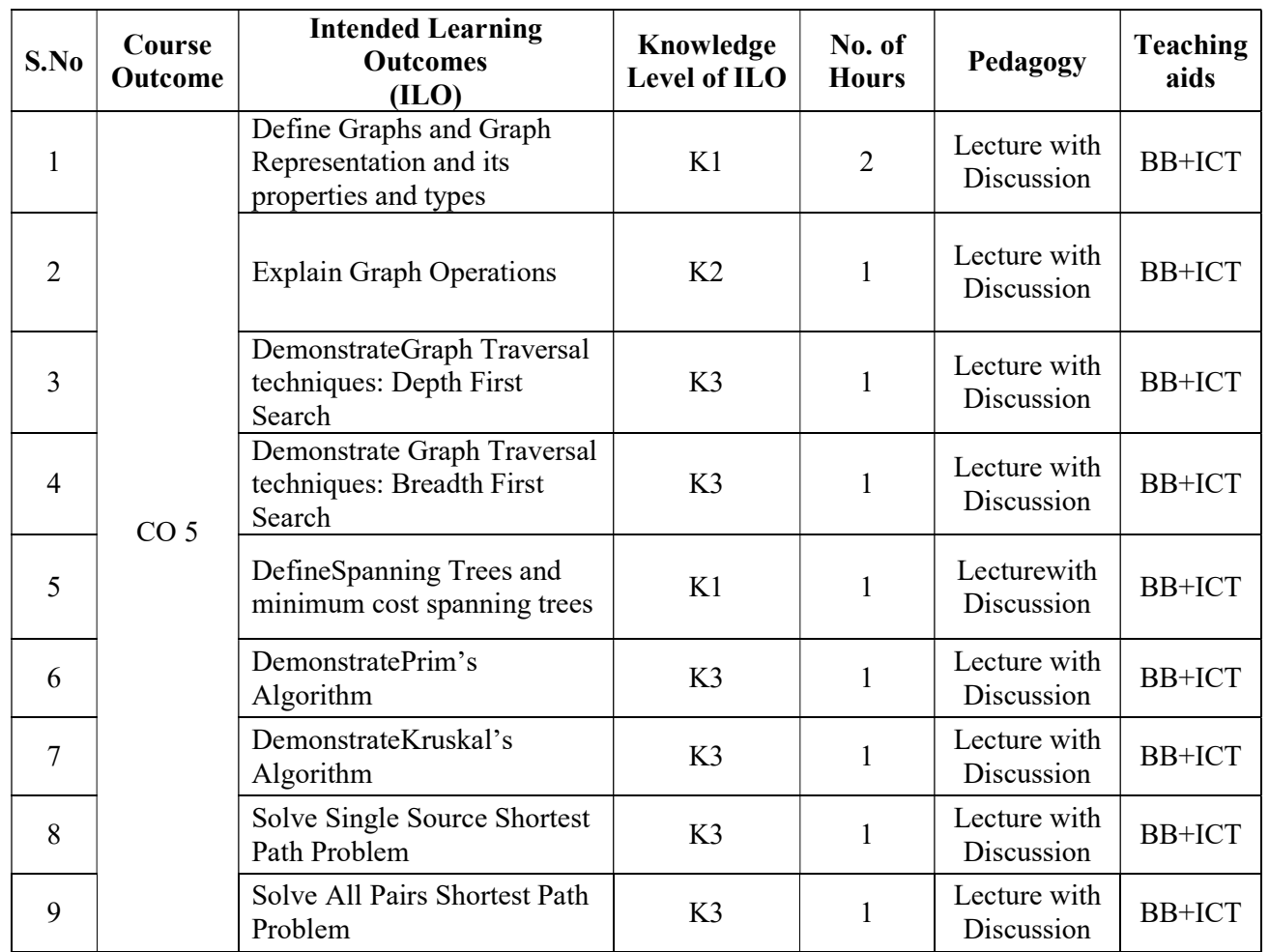

Total No. of Classes: 61

### Computer Organization and Architecture

Academic Year: 2021-22 Programme: B.Tech Semester: III Section: -Name of the Course: Computer Organization and Architecture Course Code: V20CST05

#### LESSON PLAN

#### Course Outcomes (Along with Knowledge Level):

After completion of this course, students will be able to:

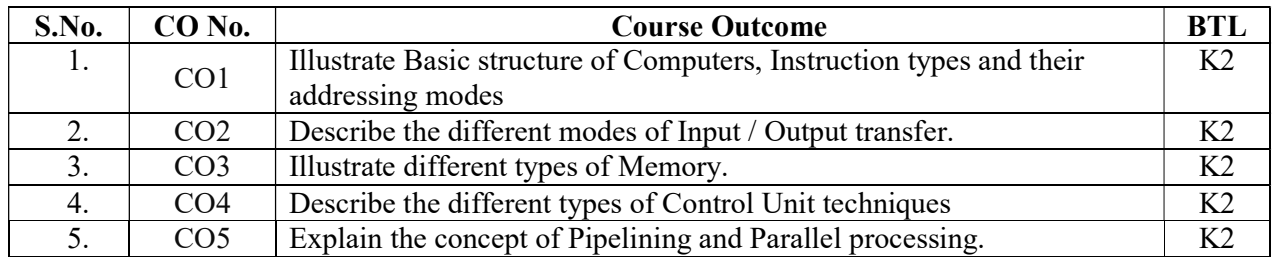

#### TEXT BOOKS:

1. Computer Organization, Carl Hamacher, ZvonkoVranesic, SafwatZaky, 5th Edition, McGraw Hill Education.

2. Computer System Architecture, M. Morris Mano, 3rd Edition, Pearson Education.

3.David A. Patterson and John L. Hennessy, Computer Organization and Design: The Hardware/Software Interface, Fifth Edition, Morgan Kaufmann / Elsevier, 2014.

#### REFERENCE BOOKS:

1. Computer Organization and Architecture, William Stallings, 10th Edition, Pearson Education.

2. Computer Architecture and Organization, John P. Hayes, 3rd Edition, McGraw Hill Education.

### Targeted Proficiency and attainment Levels (for each Course Outcome):

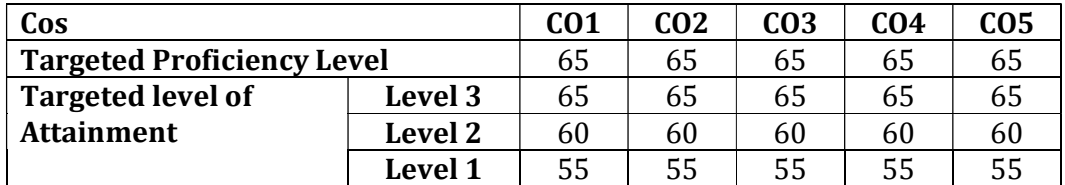

### Lecture Plan:

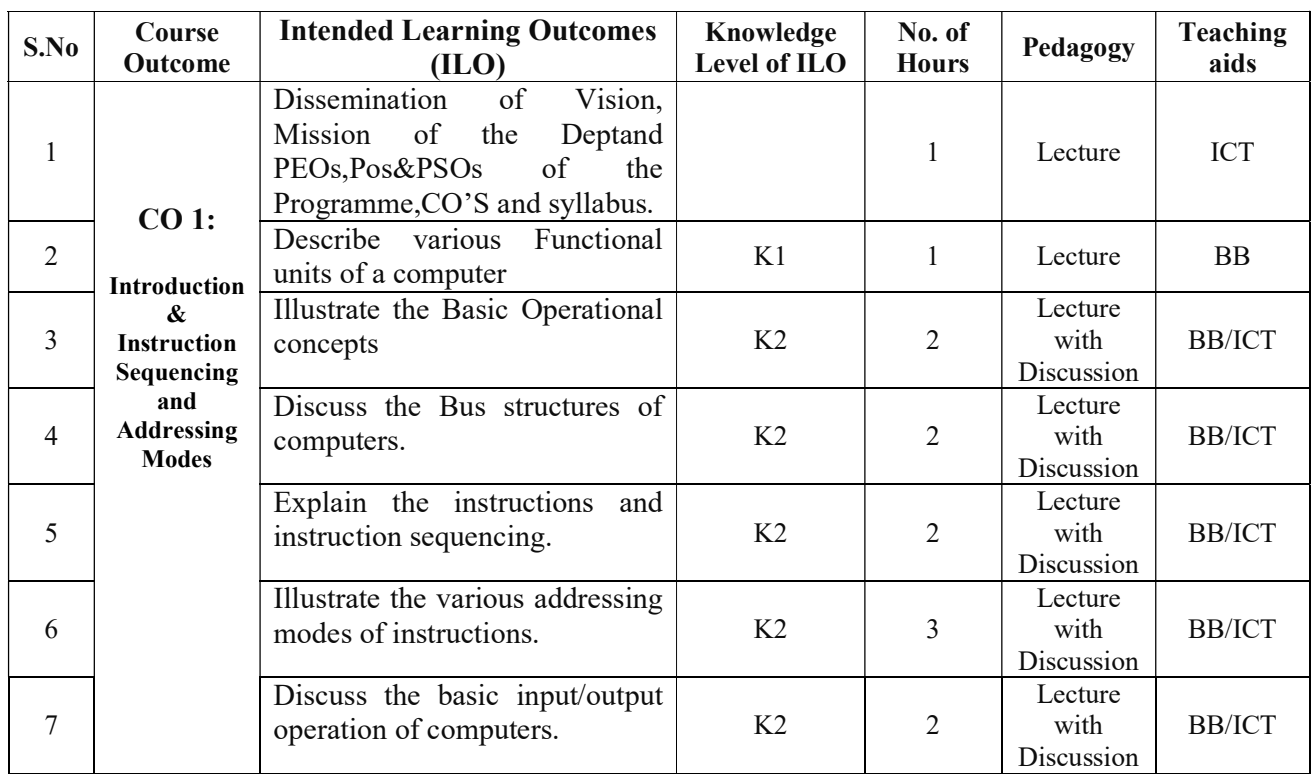

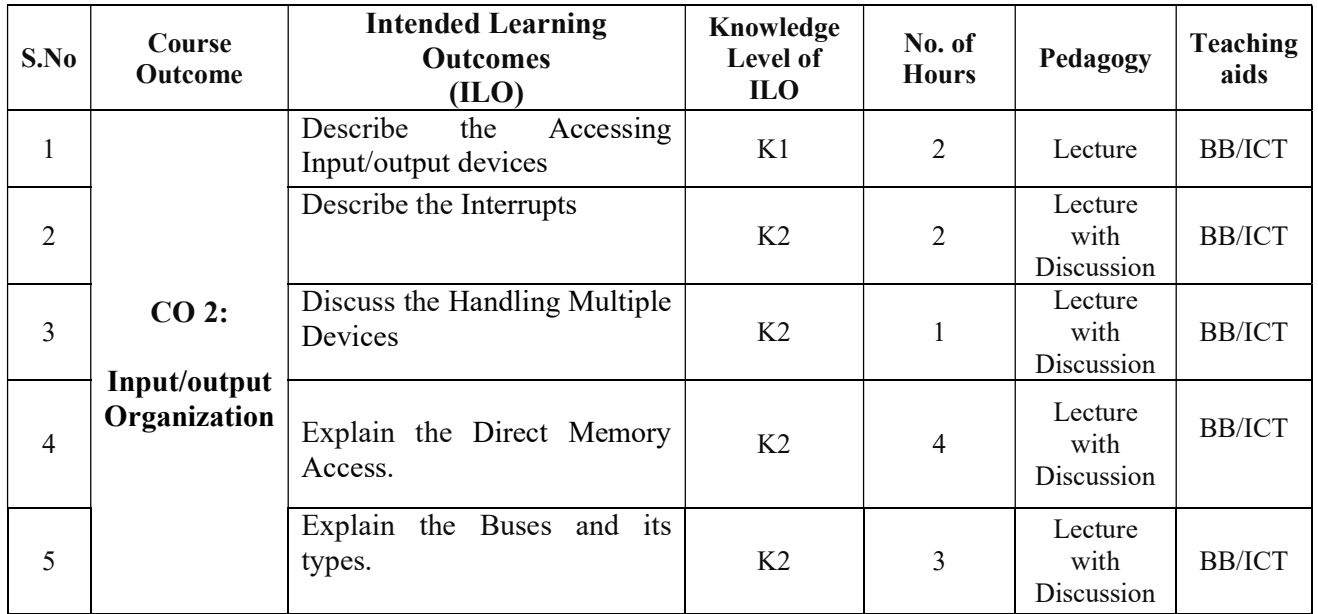

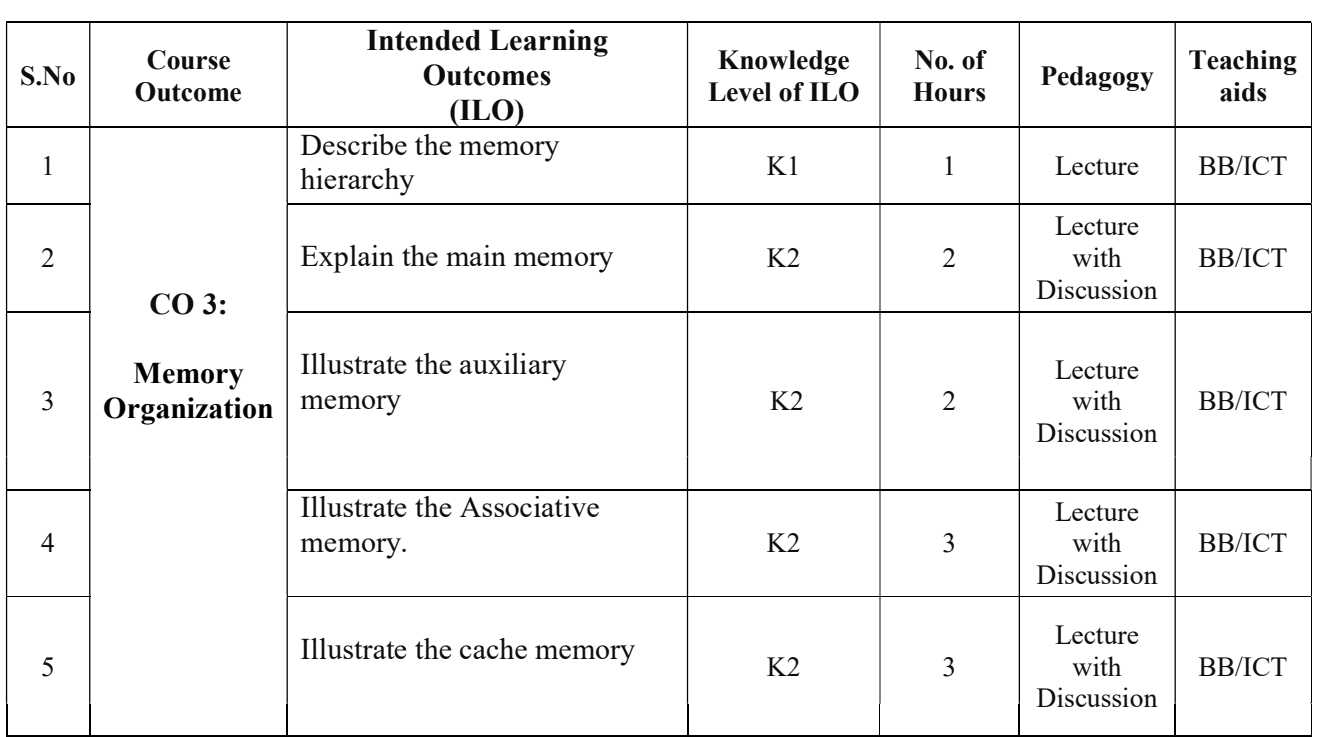

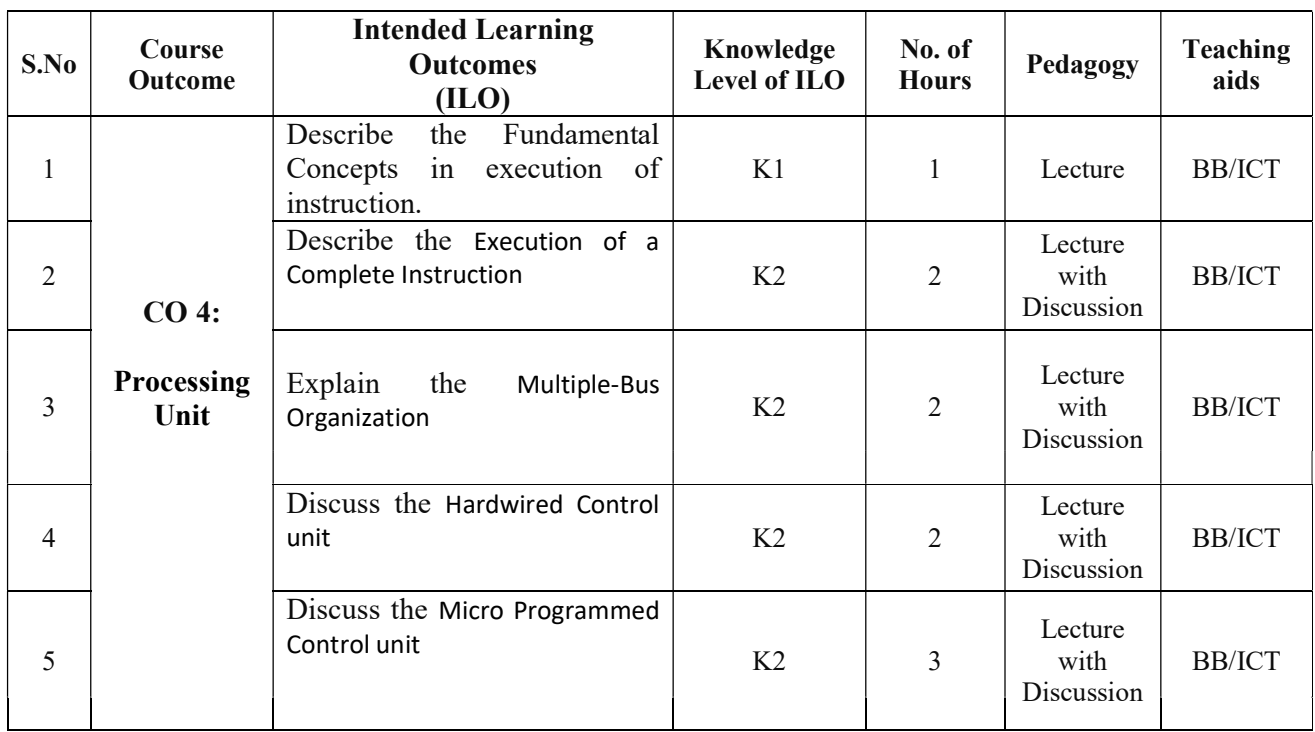

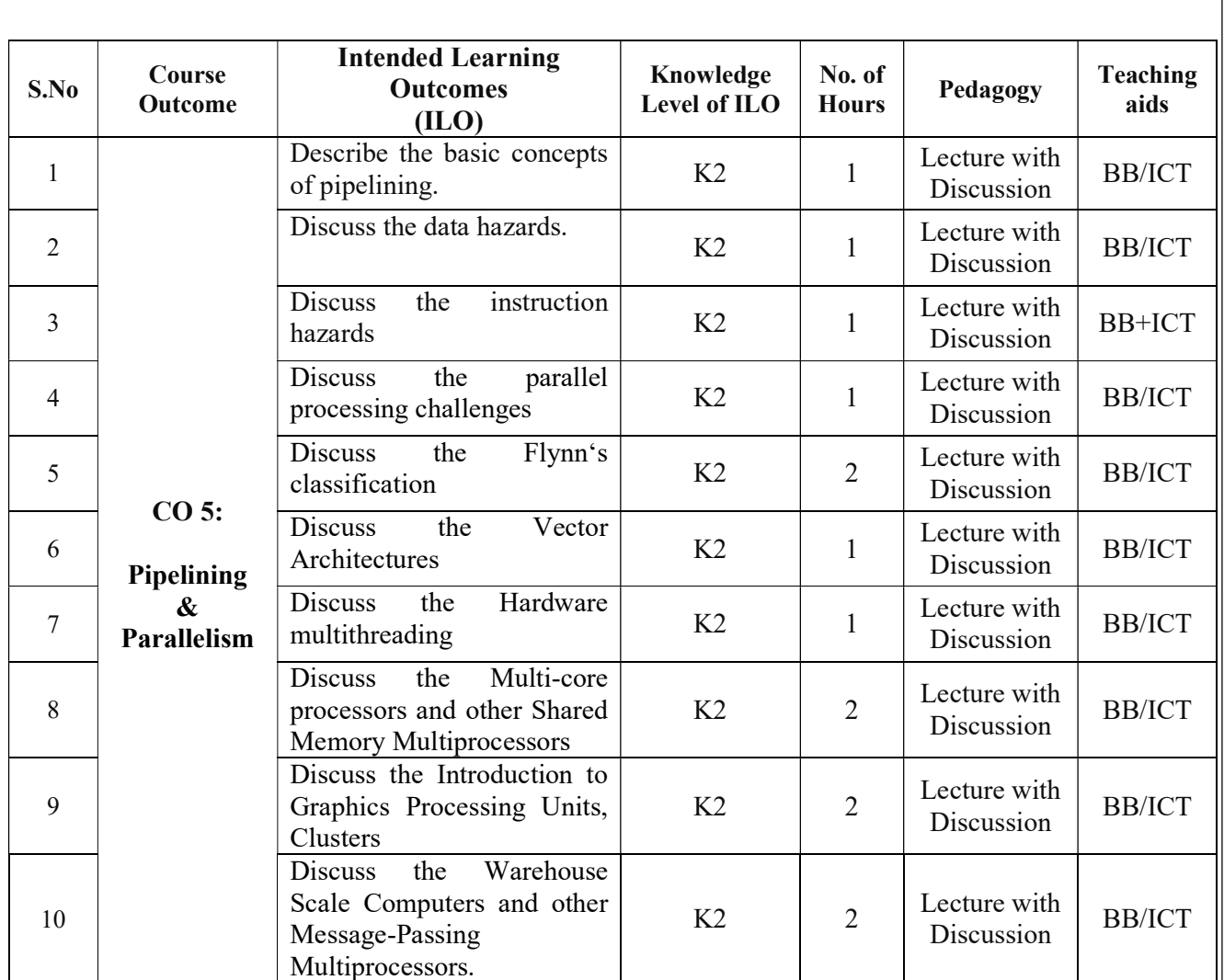

Total No. of Classes: 60

### OOPs through C++ Lab

Academic Year: 2021-22 Programme: B.Tech Year/ Semester: III Section: -Name of the Course: OOPs through C++ Lab Course Code: V20CSL03

### LESSON PLAN

### COURSE OUTCOMES (Along with Knowledge Level):

#### After completion of this course, the students will be able to:

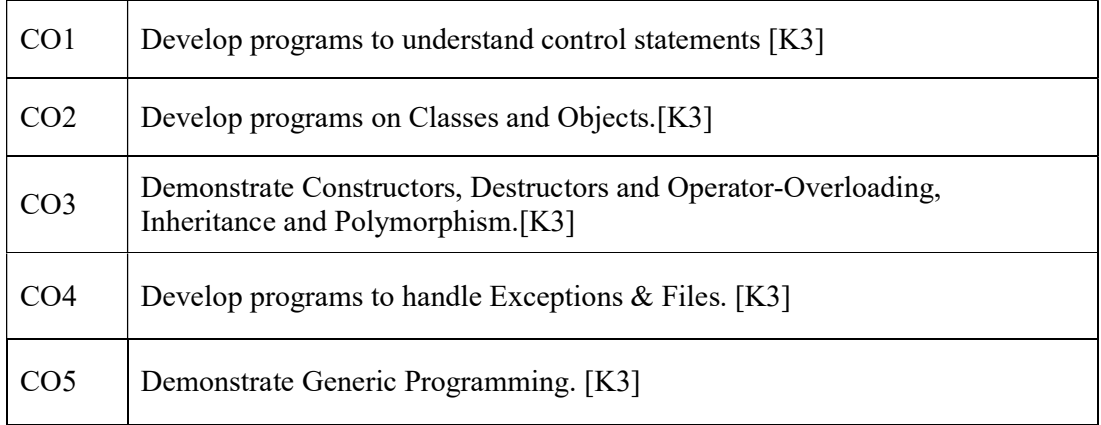

### REFERENCE BOOKS:

- 1. Programming in C++, Ashok N Kamthane, 2nd Edition, Pearson.
- 2. C++ How to Program, Paul J. Deitel, Harvey Deitel, 6th Edition, PHI publication.

### Lecture Plan:

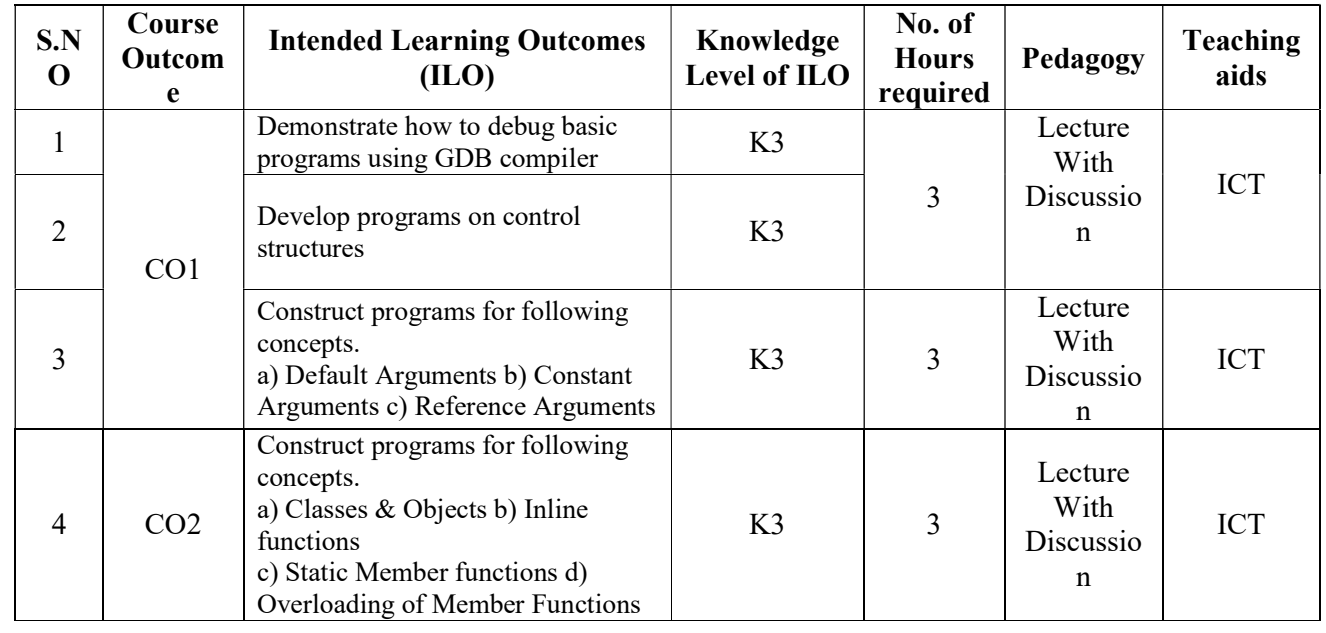

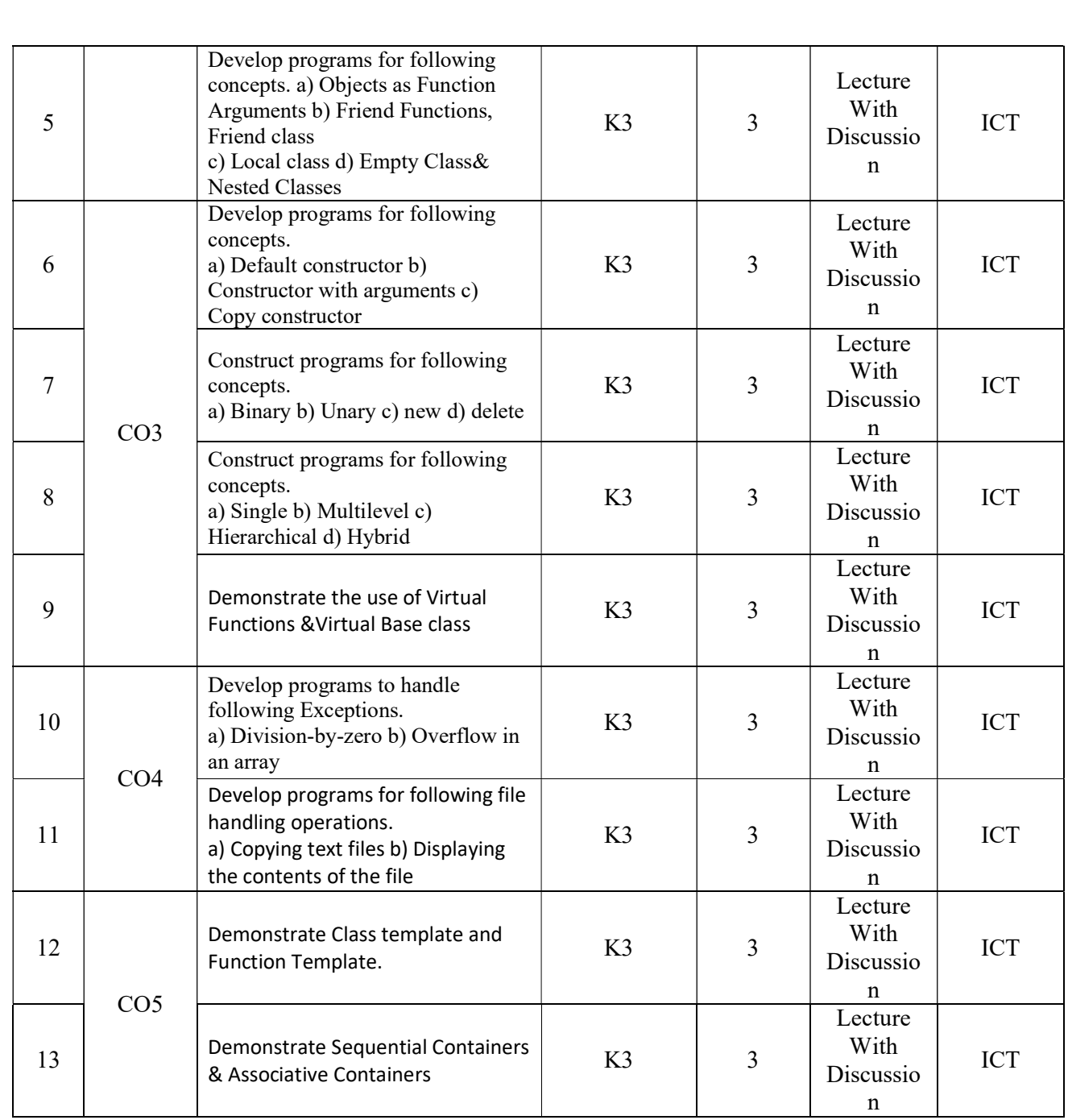

Total Hours: 36

### Data Structures Lab

### Academic Year: 2021-22 Programme: B.Tech Semester: III Sem Name of the Course: : Data Structures Lab Course Code: V20CSL04

### COURSE OUTCOMES (Along with Knowledge Level):

#### After successful completion of the Course, the student will be able to:

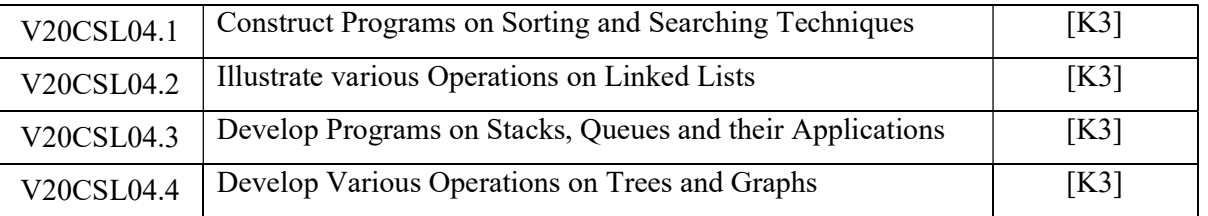

### Text Books:

1. Data Structures, algorithms and applications in C, SartajSahni, Universities press, Second Edition.

2. Fundamentals of Data Structures in C, Ellis Horowitz, SartajSahni and Dinesh Mehta, 2nd Edition, Universities Press (India) Pvt. Ltd.

#### Reference Books:

1. An Introduction to Data Structures with Application, Jean-Paul Tremblay , Paul Sorenson, Second Edition.

2. Fundamentals of Data Structures and algorithms by C V Sastry, RakeshNayak, Ch. Raja Ramesh, IK Publications, new Delhi.

#### Targeted Proficiency and Attainment Levels (for each course Outcome):

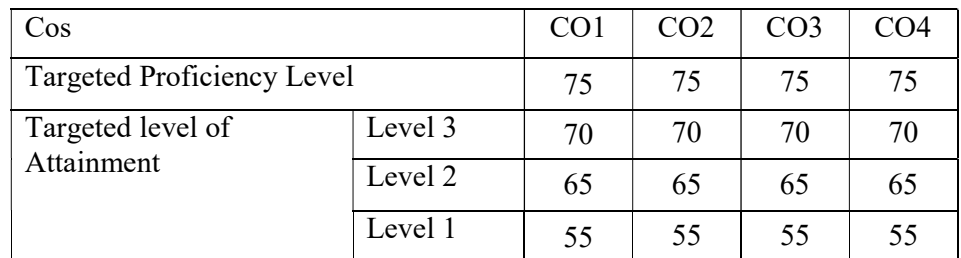

### Lecture Plan:

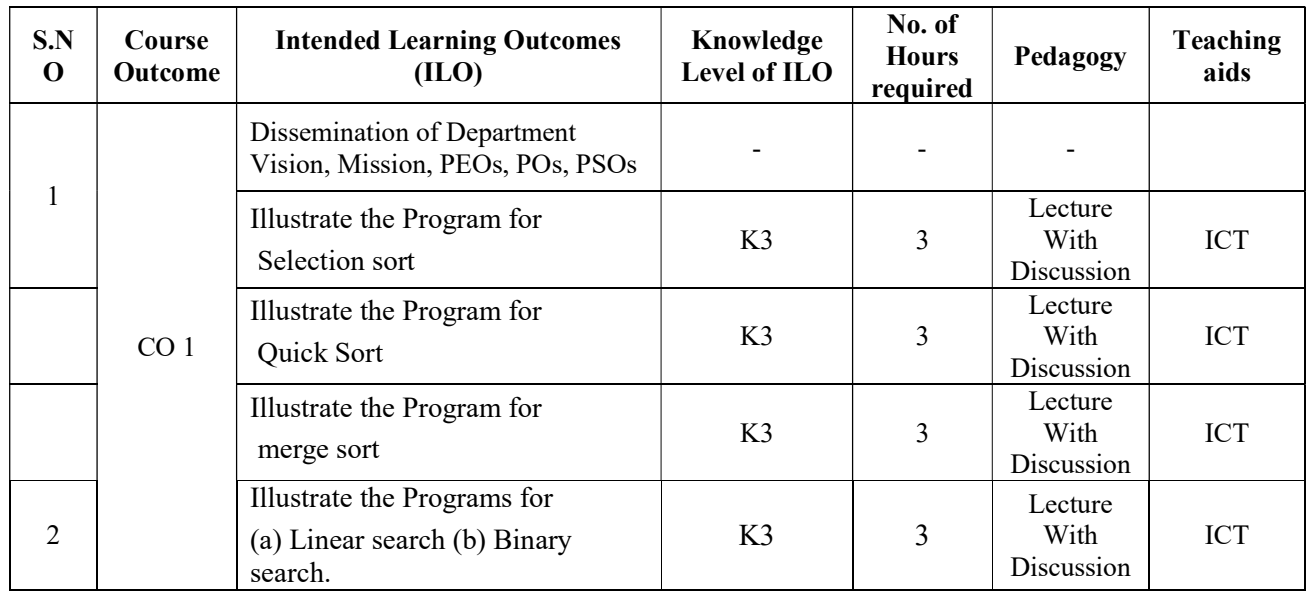

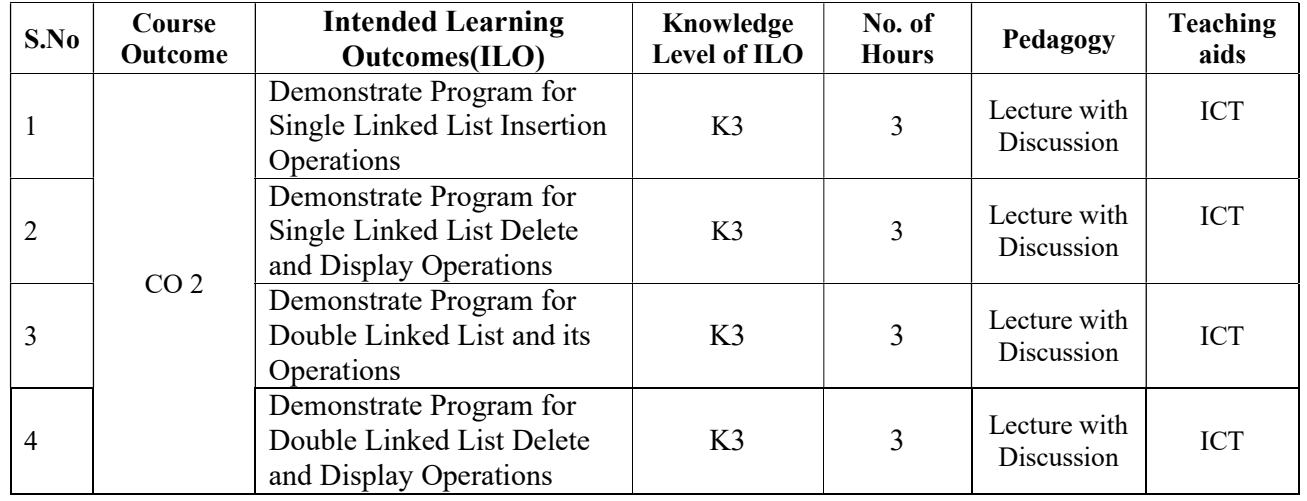

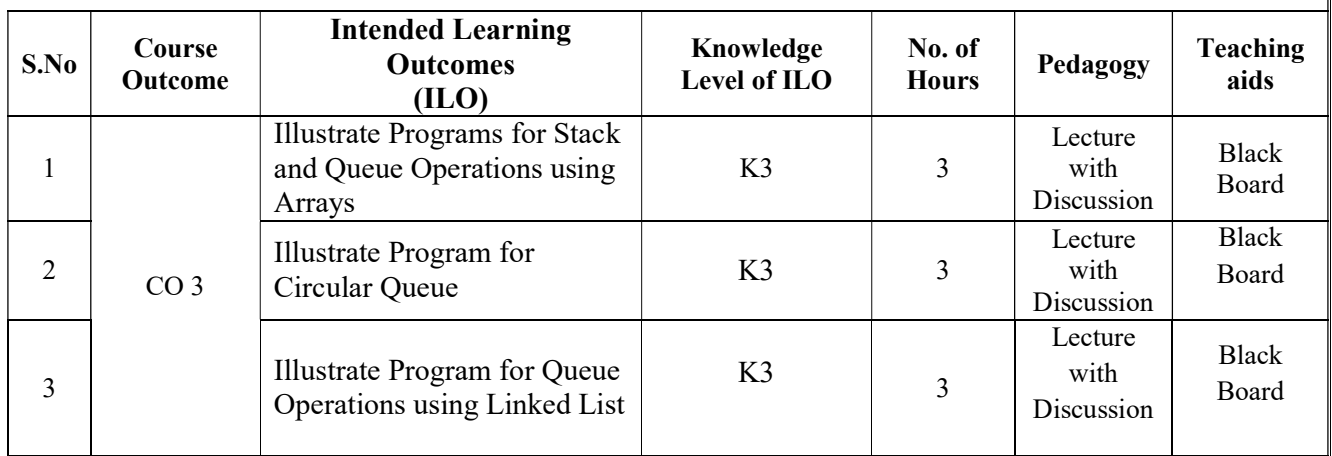

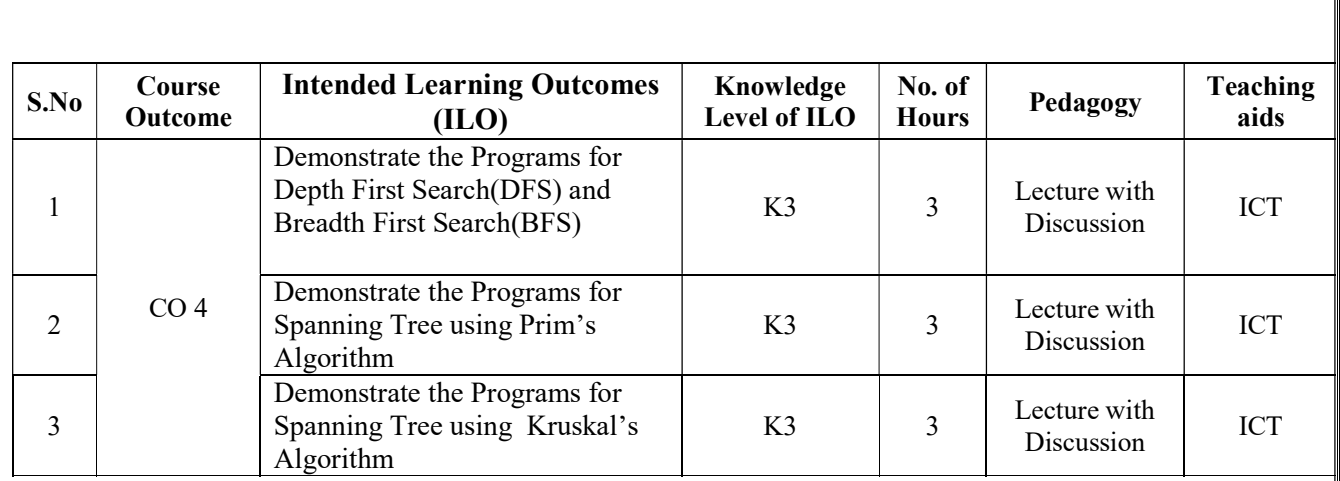

Total No. of Classes: 42

### Linux Shell Scripting Lab

Academic Year: 2021-22 Programme: B.Tech Year/ Semester: III Section: - Section: - Section: -Name of the Course: Linux Shell Scripting Lab Course Code: V20CSL05

### COURSE OUTCOMES (Along with Knowledge Level):

After successful completion of the Course, the student will be able to:

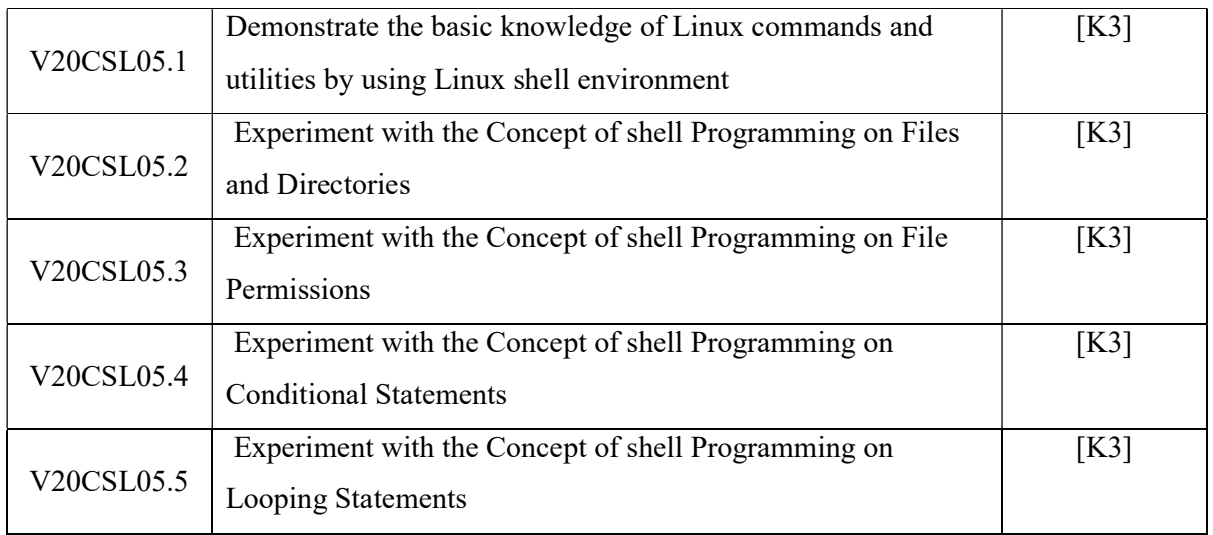

### Text Books:

1. UNIX and Shell Programming: A Textbook, Behrouz A. Forouzan | Richard F. Gilberg, Cengage Learning.

2. UNIX: Concepts and Applications, Sumithaba Das, 4th Edition, Tata McGrawHill.

3. Unix & Shell Programming, M.G.Venkatesh Murthy, Pearson Education.

4. UNIX shells by example, 4th Edition Ellie Quigley, Pearson Education

### Reference Books:

1.Linux Command Line and Shell Scripting, Richard Blum, Wiley India Edition.

### List Of Experiments

1. Experiment the following Unix Commands

a) General Purpose Utilities: cal, date,man,who.

b) Directory Handling Commands: pwd,cd,mkdir,rmdir.

c) File Handling Utilities: cat,cp,ls,rm,nl,wc.

d) Displaying Commands: head, tail.

e) Filters: cmp,comm.,diff,sort,uniq.

f) Disk Utilities: du,df.

 2. Develop a Shell Program to Display all the words which are entered as command line arguments.

3. Develop a shell script that Changes Permissions of files in PWD as rwx for users.

4. Develop a shell script to print the list of all sub directories in the current directory.

 5. Develop a Shell Program which receives any year from the keyboard and determine whether the year is leap year or not. If no argument is supplied the current year should be assumed.

 6. Develop a shell script which takes two file names as arguments-If their contents are same then delete the second file.

7. Develop a shell script to print the given number in the reversed order.

8. Develop a shell script to print first 25 Fibbonacci numbers.

9. Develop a shell script to print the Prime numbers between the specified range.

 10. Develop a shell script to delete all lines containing the word 'unix' in the files supplied as arguments.

11. Develop a shell script Menu driven program which has the following options.

i) contents of /etc/passwd.

ii) list of users who have currently logged in.

iii) present working directory.

iv) exit.

### Targeted Proficiency and Attainment Levels (for each Course Outcome):

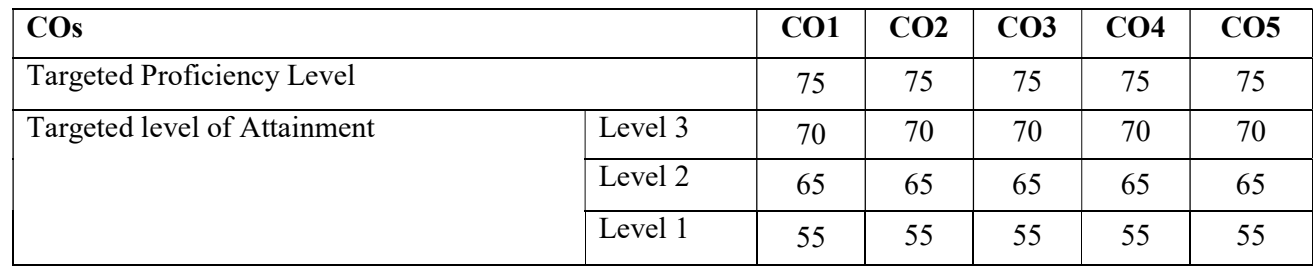

### Lecture Plan:

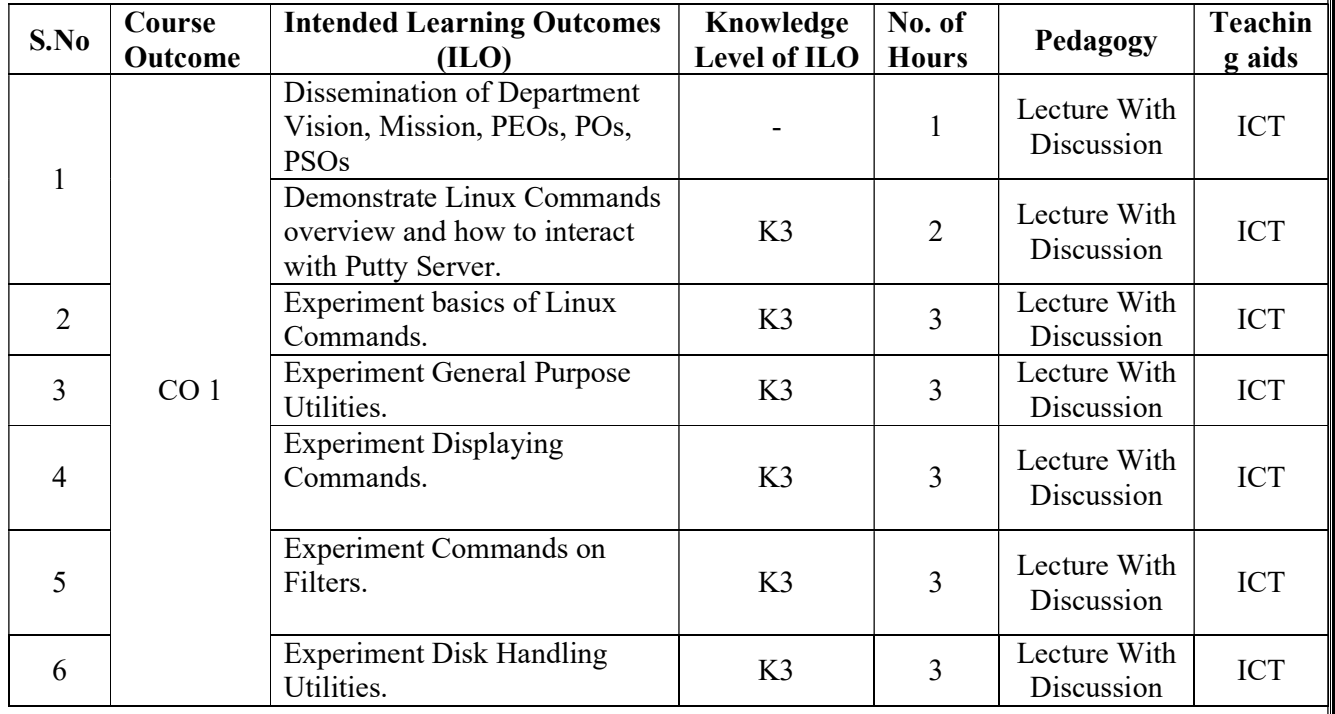

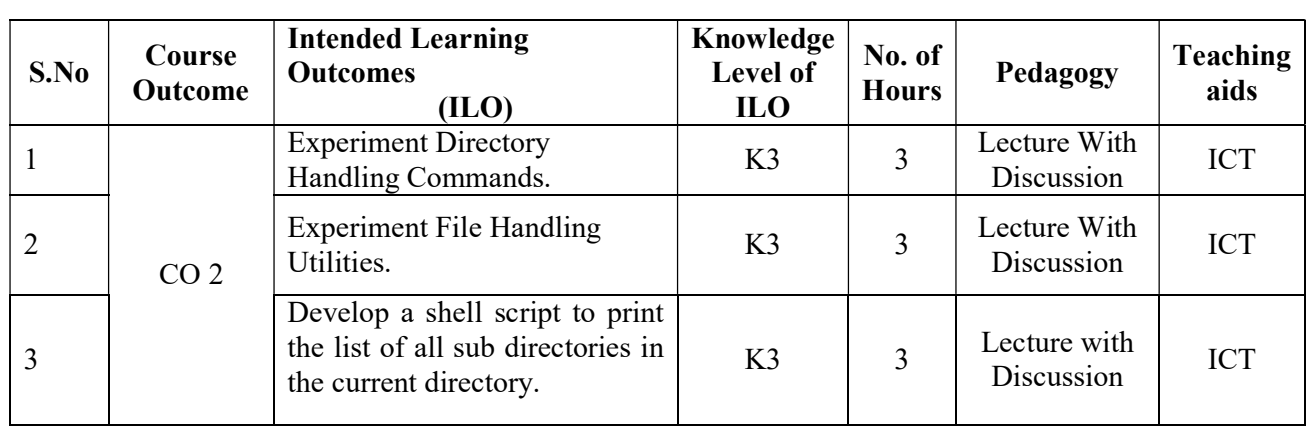

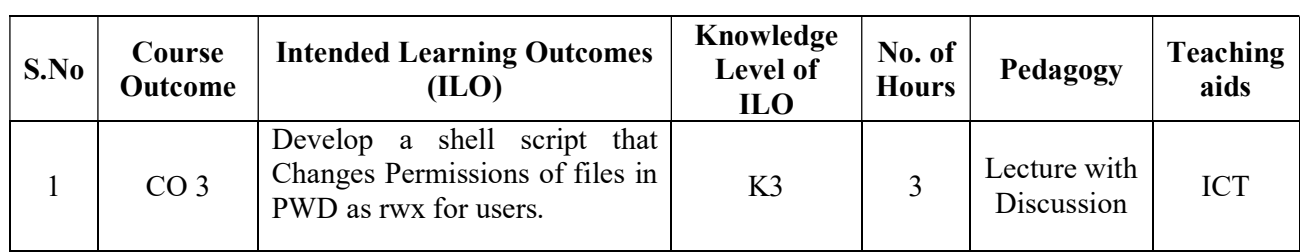

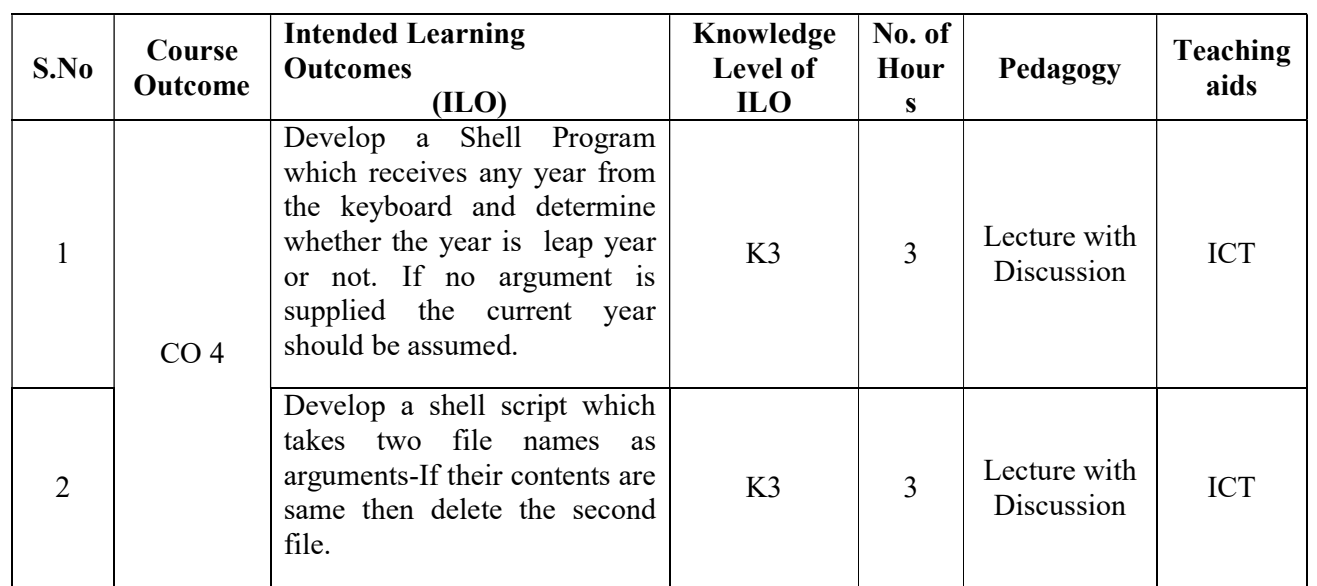

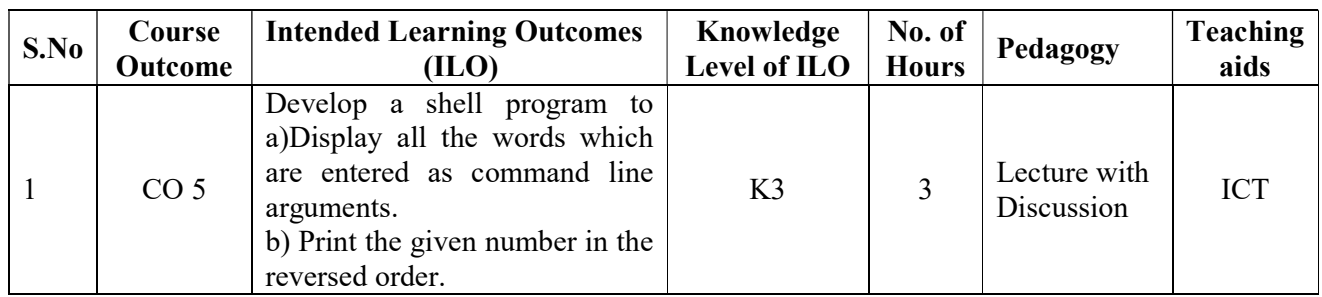

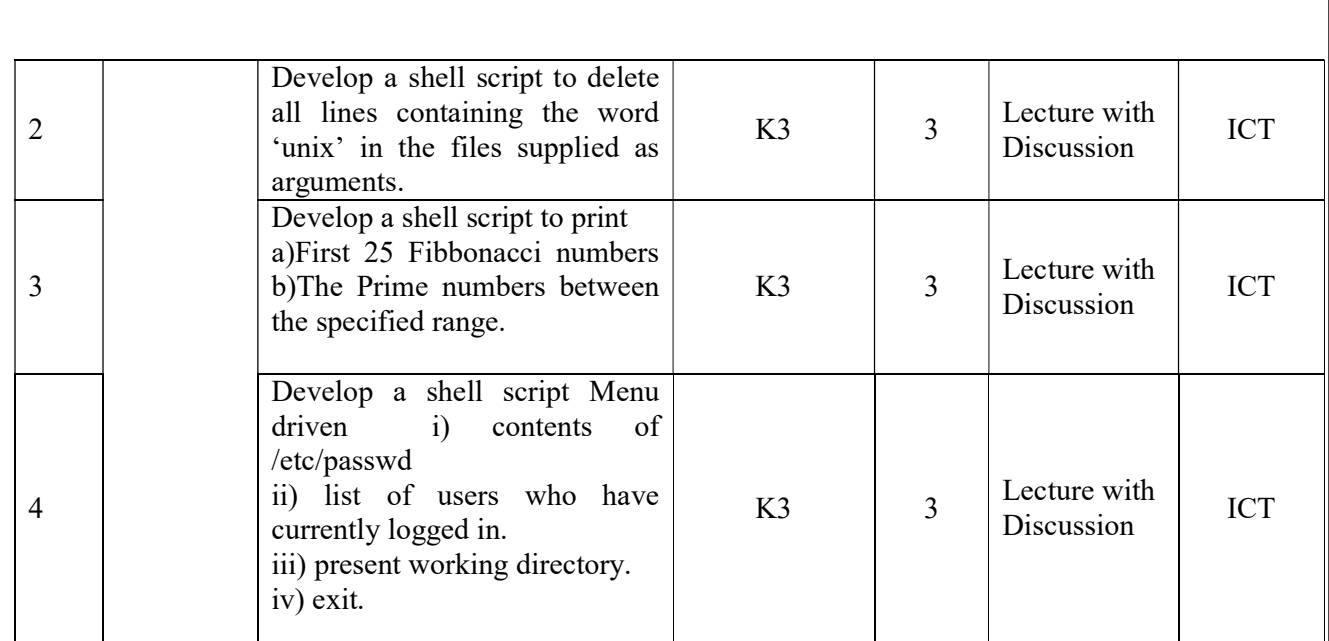

Total No. of Classes: 48

### Professional Communication Skills - I

Academic Year: 2021-22 Programme: B.Tech Year/ Semester: III Section: - Section: - Section: -Name of the Course: Professional Communication Skills - I Course Code: V20ENT02

### COURSE OUTCOMES (Along with Knowledge Level):

After successful completion of the Course, the student will be able to:

CO1: Use vocabulary in regular chores of life with accuracy, make meaningful sentences, and describe people and their traits vividly. (K3)

CO2: Distinguish between places of pilgrimage and holiday spots; describe incidents, things and process; and frame questions, statements and expressions. (K4)

CO3: Demonstrate their knowledge of idioms which are similar to those of native speakers while speaking and writing and use phrases clearly and precisely to articulate their views that compare and contrast indianisms with native expressions and avoid common errors. (K3)

CO 4: Employ the vocabulary of netizens with ease and walk through the letters and emails for effective official correspondence and infer the accurate meaning of the homophones that are often confusing. (K3)

CO5: Summarize their profile; introduce themselves as well as others by incorporating their accomplishments and Sketch stories and anecdotes in an interesting and engaging manner that arouses curiosity of the audience. (K5)

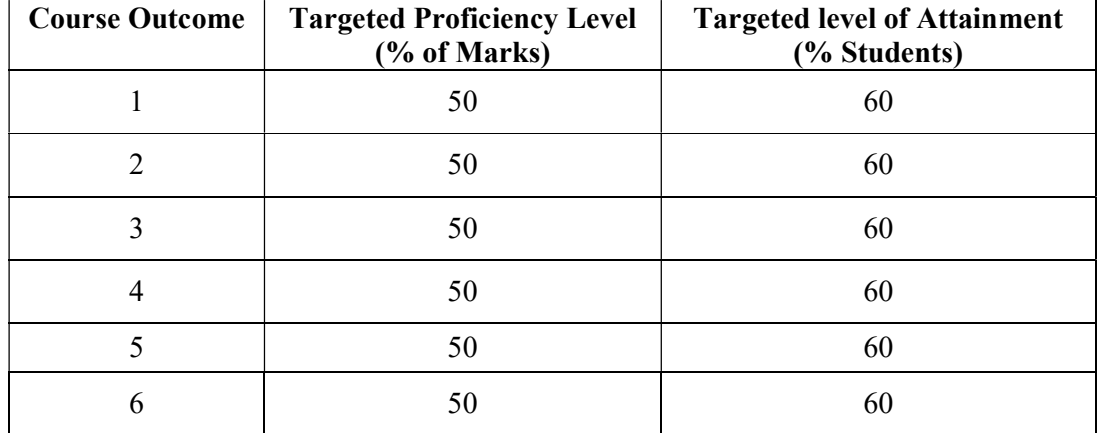

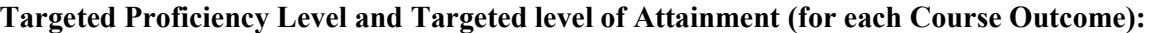

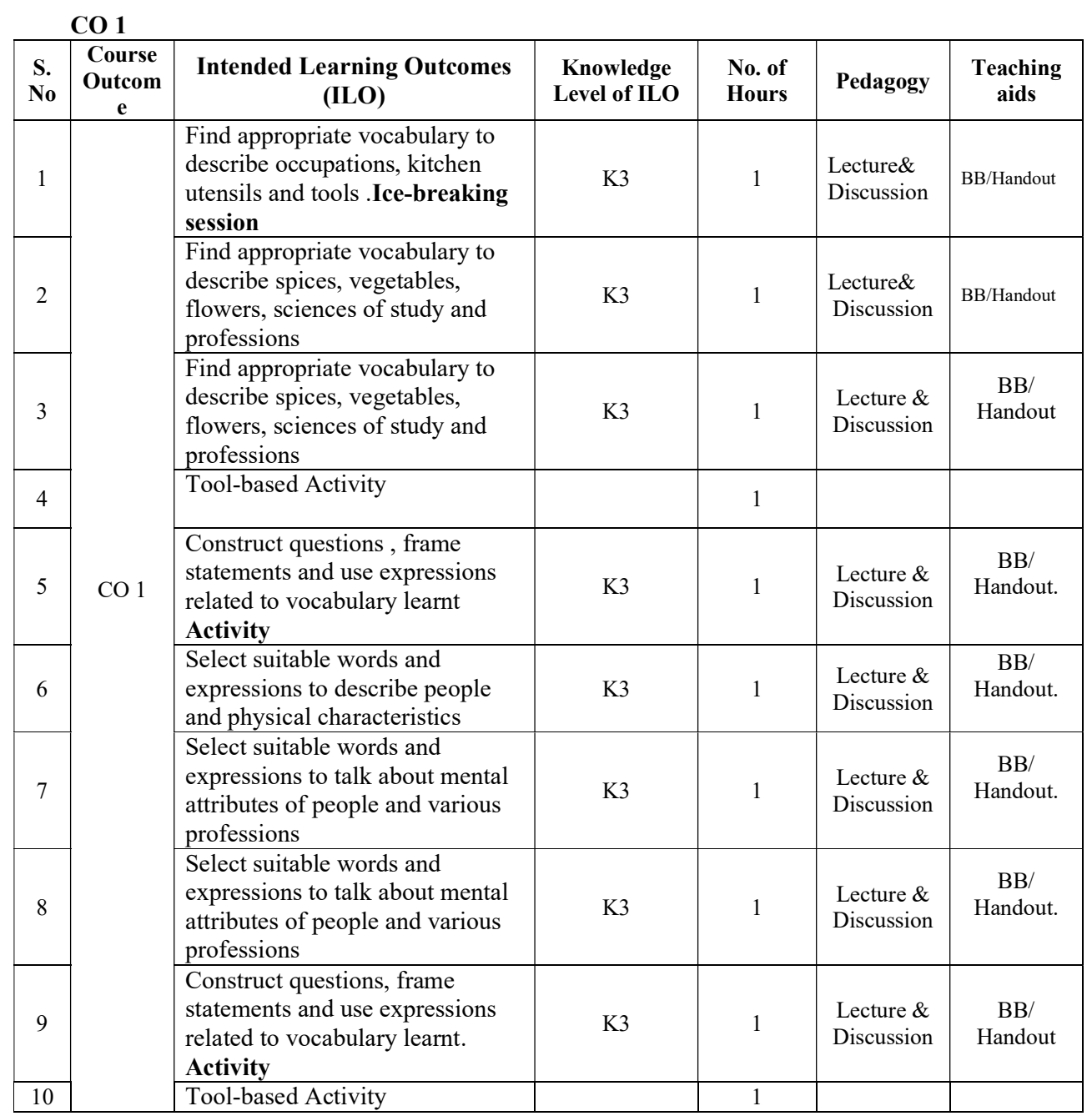

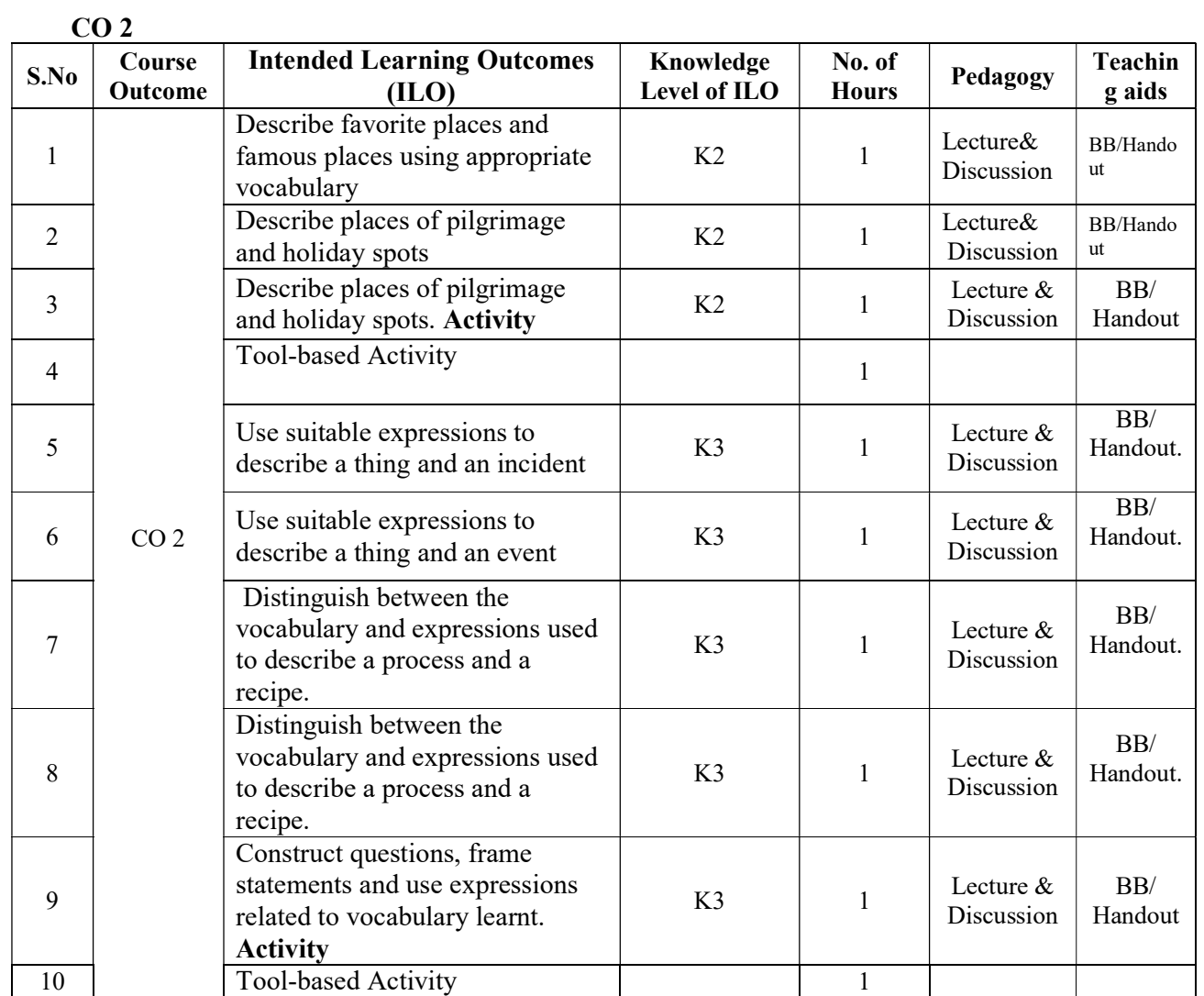

### $CO<sub>3</sub>$

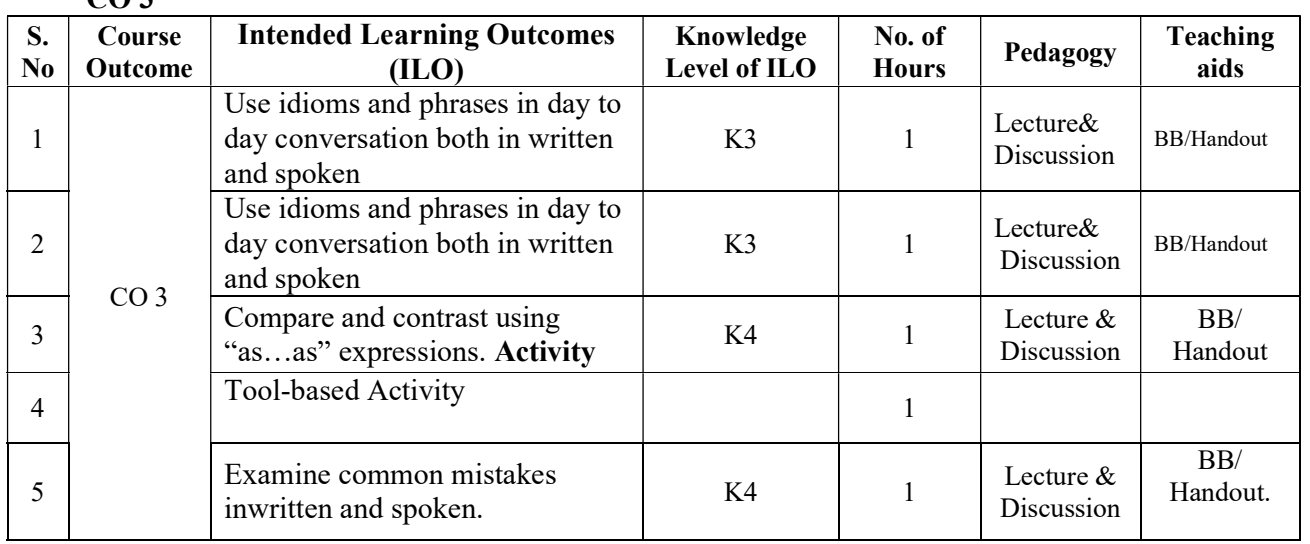

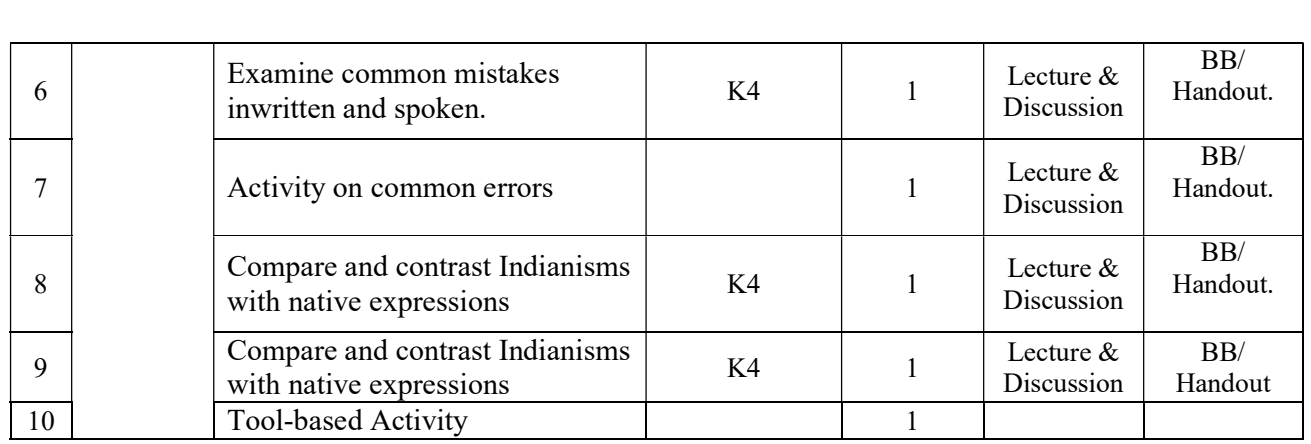

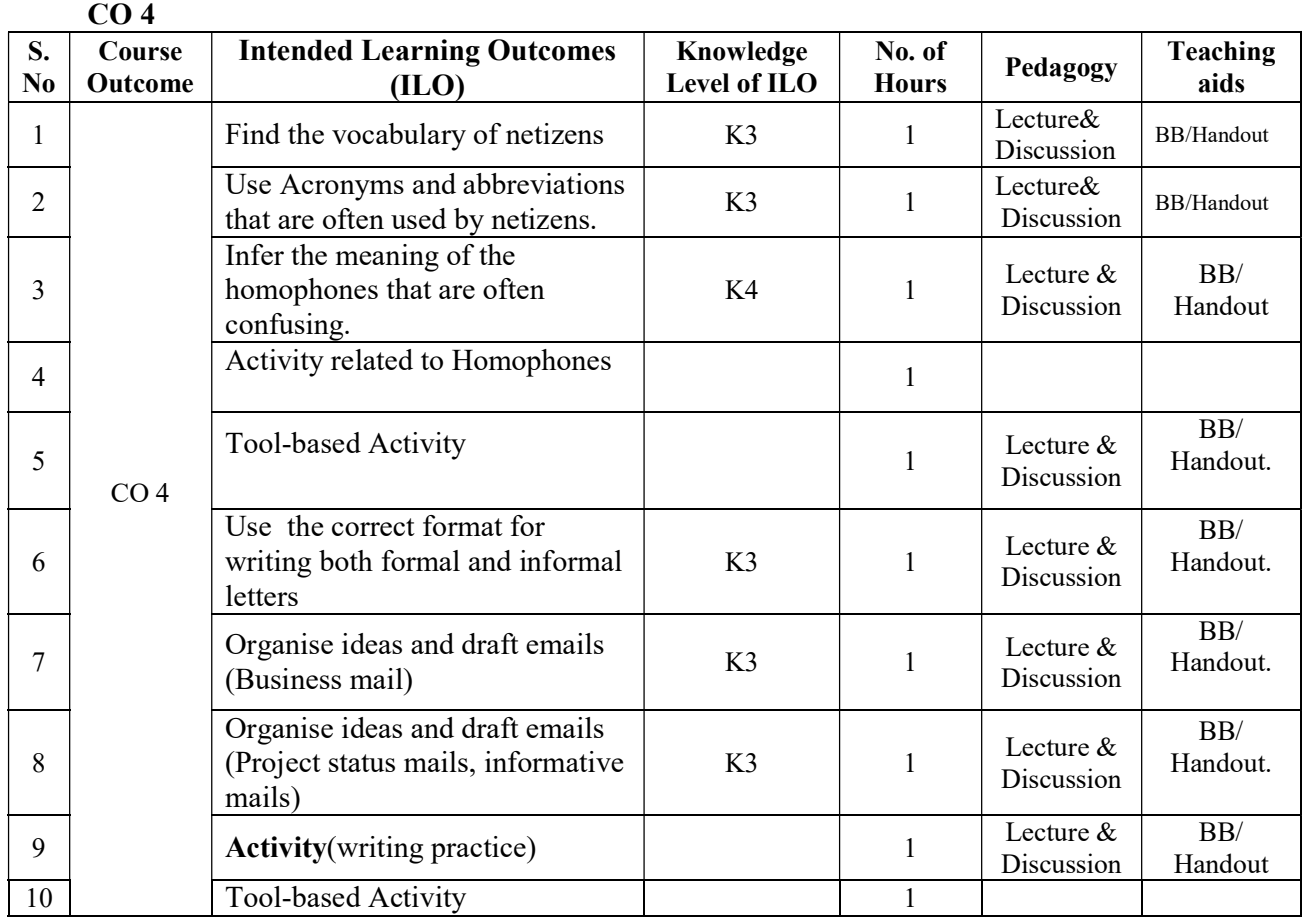

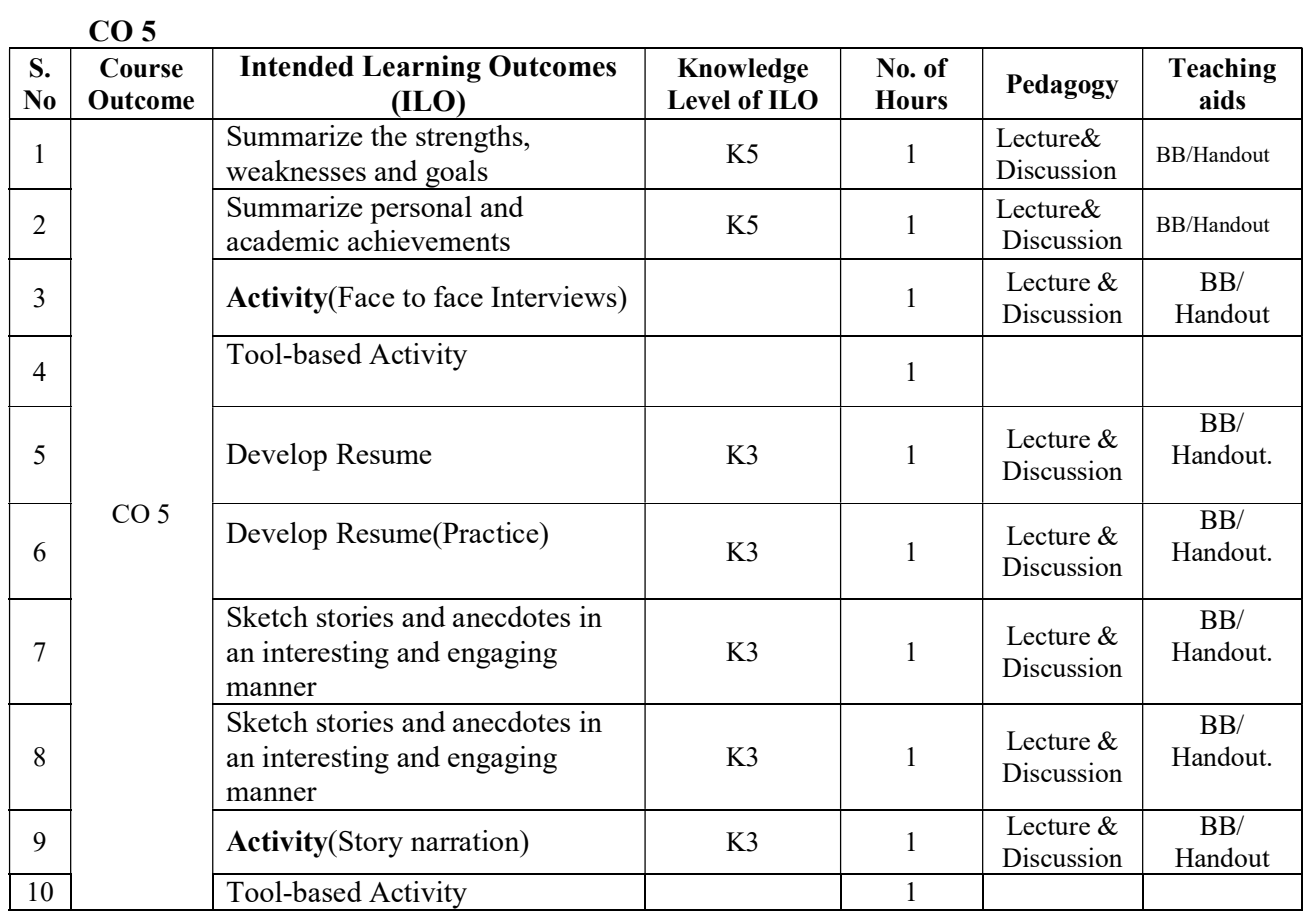